### **Protega, Vinka**

#### **Undergraduate thesis / Završni rad**

**2022**

*Degree Grantor / Ustanova koja je dodijelila akademski / stručni stupanj:* **Polytechnic of Sibenik / Veleučilište u Šibeniku**

*Permanent link / Trajna poveznica:* <https://urn.nsk.hr/urn:nbn:hr:143:811388>

*Rights / Prava:* [In copyright](http://rightsstatements.org/vocab/InC/1.0/) / [Zaštićeno autorskim pravom.](http://rightsstatements.org/vocab/InC/1.0/)

*Download date / Datum preuzimanja:* **2024-12-26**

*Repository / Repozitorij:*

[VUS REPOSITORY - Repozitorij završnih radova](https://repozitorij.vus.hr) [Veleučilišta u Šibeniku](https://repozitorij.vus.hr)

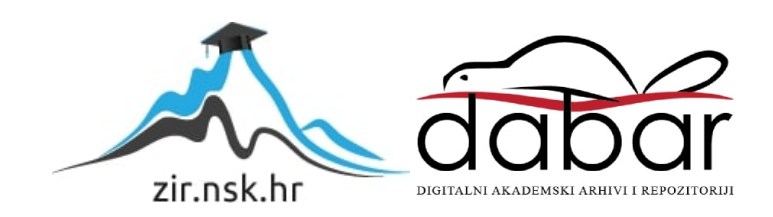

# **VELEUČILIŠTE U ŠIBENIKU ODJEL POSLOVNE INFORMATIKE PREDDIPLOMSKI STRUČNI STUDIJ POSLOVNA INFORMATIKA**

**Vinka Protega**

# **ANALIZA PODATAKA PRIMJENOM MS EXCEL-A I SQL ALATA**

**Završni rad**

Šibenik, 2022.

# **VELEUČILIŠTE U ŠIBENIKU ODJEL POSLOVNE INFORMATIKE PREDDIPLOMSKI STRUČNI STUDIJ POSLOVNA INFORMATIKA**

# **ANALIZA PODATAKA PRIMJENOM MS EXCEL-A I SQL ALATA**

**Završni rad**

**Kolegij: Poslovni informacijski sustavi Mentor:** dipl.ing. Želimir Mikulić viši predavač **Studentica:** Vinka Protega **Matični broj studentice: 1219001144**

Šibenik, rujan,2022.

Ja, Vinka Protega, studentica Veleučilišta u Šibeniku, JMBAG 1219001144 izjavljujem pod materijalnom i kaznenom odgovornošću i svojim potpisom potvrđujem da je moj završni rad na preddiplomskom stručnom studiju Poslovna informatika pod naslovom:

Analiza podataka primjenom MS Excel-a i SQL alata

isključivo rezultat mog vlastitog rada koji se temelji na mojim istraživanjima i oslanja se na objavljenu literaturu, a što pokazuju korištene bilješke i bibliografija.

Izjavljujem da nijedan dio rada nije napisan na nedozvoljen način, odnosno da je prepisan iz necitiranog rada, te da nijedan dio rada ne krši bilo čija autorska prava.

Izjavljujem, također, da nijedan dio rada nije iskorišten za bilo koji drugi rad u bilo kojoj drugoj visokoškolskoj, znanstvenoj ili obrazovnoj ustanovi.

U Šibeniku, 15.rujna 2022.

Studentica: Vinka Protega Viulia Protega TEMELJNA DOKUMENTACIJSKA KARTICA Veleučilište u Šibeniku Završni rad Odjel Poslovne Informatike Preddiplomski stručni studij Poslovna informatika

# **ANALIZA PODATAKA PRIMJENOM MS EXCEL-A I SQL ALATA**

#### VINKA PROTEGA

Ulica branitelja domovinskog rata 7,Šibenik, vprotega@vus.hr

Rad donosi kratki uvid u dva Microsoft alata za analizu podataka, Excel i Microsoft SQL Server. Funkcionalnosti svakog od alata predstavljene su u teoretskom i praktičnom dijelu rada. U radu je korišten isti set podataka za prikaz praktičnog dijela alata. U prvom dijelu predstavljen je Excel kroz njegova najznačajnija svojstva kad je riječ o analizi podataka, a to su built-in formule, pivot tablice i pivot grafikoni. U ovo dijelu predstavljena je i nova funkcionalnost programa Excel, Power Query. Drugi dio odnosi se na Mirosoft SQL Server, kao nezaobilazan alat za analizu podataka prikupljenih u bazama podataka. Ovaj dio donosi kratki pregled razvoja SQL, vrste naredbi i vrste funkcija. BI i skladišta podataka opisana su prije praktičnog dijela rada. Predstavljene su glavne razlike OLTP sustava i BI sustava te organizacijske sheme skladišta podataka. U praktičnom dijelu izrađena je baza podataka, a pripadajuće tablice napunjene su korištenjem još jednog Microsoft alata SQLServer 2019 Import Export Data. U praktičnom dijelu prikazani su upiti na bazu podataka i detaljno objašnjeni dobiveni rezultati. Rad završava zaključkom o prednostima i nedostacima navedenih alata.

(36 stranica/ 24 slike / 4 tablice / jezik izvornika: hrvatski) Rad je pohranjen u digitalnom repozitoriju Knjižnice Veleučilišta u Šibeniku Ključne riječi: *analiza podataka, SQL, Excel, pivot tablice* Mentor: dip.ing Želimir Mikulić viši predavač Rad je prihvaćen za obranu dana:

#### BASIC DOCUMENTATION CARD

Polytechnic of Šibenik Bachelor Thesis Department of Business Informatics Professional Undergraduate Studies of Business Informatics

#### **Data Analitics Using MS Excel and SQL Tools**

VINKA PROTEGA Ulica branitelja domovinskog rata 7 vprotega@vus.hr

#### Abstract:

This paper provides a brief insight into two Microsoft tools for data analysis, Excel and Microsoft SQL Server. The functionalities of each of the tools are presented in the theoretical and practical parts of the paper. The paper uses the same data set to display the practical use of the tool. In the first part of the paper, Excel is presented through its most important features when it comes to data analysis, namely built-in formulas, pivot tables and pivot charts. In this part, the new functionality of the Excel program, Power Query, is presented. The second part refers to Microsoft SQL Server, as one of the most important tools for analyzing data stored in databases. This section provides a brief overview of SQL development, statement types, and function types. BI and data warehouses are described before the practical part. The main differences between the OLTP system and the BI system and the organizational chart of the data warehouse are presented. In the practical part, a database was created, and the associated tables were filled using another Microsoft tool, SQLServer 2019 Import Export Data. Data analysis has been done through queries and the obtained results are explained in detail. The paper ends with a conclusion on the advantages and disadvantages of the mentioned tools.

(36 pages / 24 figures / 4 tables / original in Croatian language) Thesis deposited in Polytechnic of Šibenik Library digital repository Keywords: *data analysis, SQL, Excel, pivot tables* Supervisor: Želimir Mikulić, senior lecturer

Paper accepted:

# **Sadržaj**

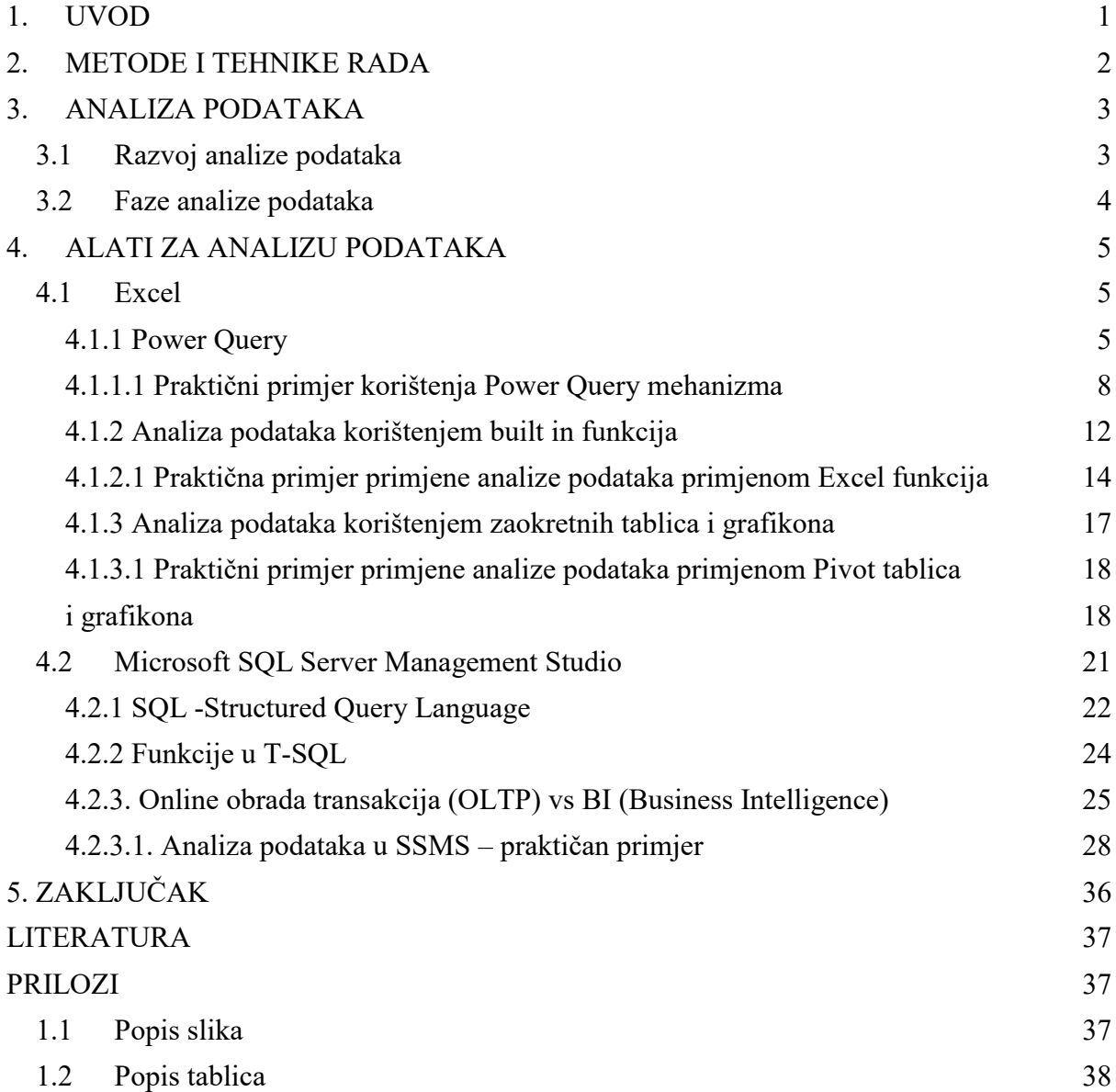

# <span id="page-9-0"></span>**1. UVOD**

Razvoj tehnologije, mogućnost stvaranja, pohranjivanja i analiziranja ogromne količine podataka te poslovni ekosustav koje se strelovito razvija i mijenja, stavili su analizu podataka u centar pozornosti. Dobiti kvalitetan, komercijalno relevantan uvid u vlastite i/ili iz vanjskih izvora prikupljene podatke može biti ključno u otkrivanju novih tržišta, tržišnih niša ili stvaranju prednosti pred konkurentskim organizacijama.

Jasno da ovaj koncept nije ništa novo. Poslovni svijet odavno koristi uvide u podatke iz prošlosti poslovanja, da bi anticipirali buduće događaje, kreirali nove strategije itd. Ono što je danas drugačije je definicija što su uopće podaci i tehnološki napredak koji nam omogućava da ih pohranjujemo, analiziramo i iz njih ekstrahiramo informacije obradom takvog volumena podataka koji je u, ne tako davnoj, prošlosti bio gotovo nezamisliv.

Valjanost i točnost dobivenih informacija uvelike ovisi o tome koliko su jasno definirana strateška pitanja na koja želimo odgovor i koliko su kvalitetni podaci koje koristimo.

Analiza podataka nezamjenjiva je u otkrivanju skrivenih obrazaca, korelacija i drugih uvida, dohvatom i analiziranjem velikih količina podataka u relativno kratkom vremenu. Podatkovni analitičari redovito se susreću s promjenama, novim zahtjevima i algoritmima u analizi podataka, to je jedan od razloga zašto mnogi novi alati ulaze na tržište i zašto drugi alati gube na važnosti.

Odabir odgovarajućeg alata izuzetno je važan jer krivo izvedena ili neodgovarajuća analitika može imati dalekosežne posljedice na kvalitetu odluka koje se temeljem njih donose a time i cjelokupno poslovanje pa u konačnici i opstanak organizacije. Zato je važno pri odabiru odgovarajućih alata imati jasno definiranu misiju i viziju organizacije, kako će se novi alat uklopiti u poslovne ciljeve, tko su korisnici (tko će se koristiti dobivenim uvidima i izvješćima), analizirati postojeći informacijski sustav radi stjecanja uvide u način, veličinu ili troškove migracije na novo okruženje i ne manje važno, troškove nabavke novog sustava prilagoditi planiranom rastu organizacije.

Cilj analize podataka je dobiti uvid u prikupljene podatke, najčešće u obliku izvještaja, stoga izvještavanje treba prilagoditi korisnicima kojima je namijenjeno. Dobra komunikacija s korisnicima preduvjet je efektivne i efikasne analize podataka. U ovom radu prikazana je analiza jednog većeg seta podataka kroz različite alate od kojih neki uključuju vizualizaciju, a neki od alata ograničeni su na fundamentalno izvještavanje u obliku različitih tablica. Za postizanje optimalnih rezultata kombiniranje različitih alata za analizu podataka pokazalo se kao najbolji izbor.

# <span id="page-10-0"></span>**2. METODE I TEHNIKE RADA**

Za pisanje ovog rada bilo je potrebno pripremiti i analizirati relevantnu literaturu. U radu su korišteni različiti izvori kao što se članci, web stranice, online tečajevi te različiti internetski izvori čiji se detaljan popis nalazi na kraju ovog rada. Set podataka koji služi kao podloga za prikaz praktičnog dijela analize podataka preuzet je s internetske stranice www.simplilearn.com, sve ostale radnje i manipulacija podacima izrađene su od strane autora isključivo za potrebe ovog rada.

Kako se razvijalo područje analize podataka sukladno tome rastao je i raspon alata dostupnih za analizu. Ovaj rad donosi kratki uvid u jedan dio Microsoft alata za analizu podataka, a to su Excel sa svojim dodacima ("add-in") i Microsoft SQL Server Management Studio. Ovi alati su odabrani jer su dostupni i besplatni učenicima i studentima u RH, a istodobno su relevantni i nezaobilazni u svakoj ozbiljnijoj analizi podataka.

Excel , kao jedan od najčešće korištenih alata za analizu podataka , zauzima i najveći dio rada. U potpoglavljima opisane su neke (ali ne i sve) funkcionalnosti Excela kao što su built-in funkcije, Power Query, Pivot (zaokretne) tablice te pivot grafikoni koje opravdavaju njegovu 30-to godišnju dominaciju ovim područjem.

Rad se sastoji od teoretskog dijela koji donosi kratki prikaz različitih funkcionalnosti i mogućnosti svakog od navedenih alata i praktičnog dijela u kojem je prikazana analiza podataka. Isti set podataka prilagođen je i korišten u sva tri alata jer tako najbolje dolaze do izražaja mogućnosti, prednosti i nedostaci pojedinog alata.

### <span id="page-11-0"></span>**3. ANALIZA PODATAKA**

Jedna od definicija analize podataka opisuje taj pojam kao:

" tehnika kojom se iz kvantitativnih podataka dobivaju novi kvantitativni pokazatelji i osnova za kvalitativne ocjene. Iz različitih statistika ili istraživanja dodatnim obradbama podataka i analizama može se dobiti nova slika pojave. U potonjem slučaju radi se o »sekundarnoj analizi«.**<sup>1</sup>**

Jednostavnijim rječnikom rečeno analiza podataka je proces čišćenja, transformacije i analize sirovih podataka kako bi se dobile korisne, relevantne informacije koje mogu pomoći organizacijama u donošenju pametnih odluka.

#### <span id="page-11-1"></span>**3.1 Razvoj analize podataka**

<u>.</u>

U posljednjih nekoliko godina analiza podataka postala je izuzetno popularna u poslovnom svijetu zahvaljujući razvoju tehnologije . Ipak ovo i nije tako nov pojam. Prva upotreba podataka u svrhe poslovne analitike datira još iz 1865. Tijekom tog vremena, sir Henry Furnese, bankar, aktivno prikupljajući informacije i djelujući u skladu s njima, uvijek je bio korak ispred svojih konkurenata. To jasno govori da su se i u prošlosti menadžeri tvrtki, poput Sir Furnesea, više oslanjali na podatke i empirijske dokaze, a nego na instinkte.

Ono što danas podrazumijevamo pod pojmom analiza podataka, svoj ubrzani razvoj duguje isključivo razvoju računala.

1956. godine, tehnološki div, IBM je izumio prvi pogon tvrdog diska. Daljnji razvoj osobnih računala omogućilo je korisnicima prikupljanje velike količine podataka uz veću fleksibilnost. 90-tih godine prošlog stoljeća ostvaruje se značajan napredak na polju prikupljanja i čuvanja podataka. Do tada je bila dostupna značajna količina podataka, ali nije bilo centraliziranog mjesta za njihovu pohranu. Rješenje problema ponudili su Ralph Kimball i Bill Inmon u vidu izgradnje skladišta podataka (Data Warehouse).

Kimball (1996)definira skladište podataka kao kopiju transakcijskih podataka specijalno strukturirana za upite i analize.

Novi milenij donosi različita analitička rješenja u obliku poslovne inteligencije.<sup>2</sup>

<sup>1</sup> analiza podataka. *Hrvatska enciklopedija, mrežno izdanje.* Leksikografski zavod Miroslav Krleža, 2021. Pristupljeno 31. 8. 2022. <http://www.enciklopedija.hr/Natuknica.aspx?ID=2466>.

<sup>&</sup>lt;sup>2</sup> IT i konzultantska tvrtka Gartner skovala je riječ 'poslovna inteligencija (BI)' za "sveobuhvatan koncept koji uključuje tehnologije, tehniku , instrumente i najbolje prakse koji omogućavaju stjecanje i vrednovanje znanja kako bi se poboljšalo i ojačalo donošenje odluka

Tvrtke koje već tada prednjače u njihovoj izradi su Oracle, SAP, IBM…

Početkom 2005. tvrtke su počele usmjeravati svoje napore na poboljšanje brzine kojom bi informacije bile dostupne. Uvedeni su novi alati za analizu podataka kako bi se osiguralo prikupljanje (rudarenje) podataka i uvid u prikupljene podatke tehničkom i ne-tehničkom osoblju.

Otprilike u to vrijeme, sve veća povezanost poslovnog svijeta dovela je do potrebe za informacijama u stvarnom vremenu. Budući da je internet dostupan gotovo svima i stvara sve više podataka, tvrtke su trebale bolja rješenja za pohranu i analizu svih podataka. Izgradnja računala s većim kapacitetom za pohranu i boljom brzinom mnogima nije bila moguća, pa su tvrtke pribjegavati korištenju nekoliko strojeva istovremeno. Ovo je bio početak računalstva u oblaku. Sukladno rastu količine podataka, razvoju načina skladištenja i brzini kojom izvještavanje postaje dostupno, razvijali su se i alati za analizu podataka.

#### <span id="page-12-0"></span>**3.2 Faze analize podataka**

Analiza podataka je proces čišćenja, transformacije i analize sirovih podataka kako bi se dobile korisne, relevantne informacije koje mogu pomoći tvrtkama u donošenju pametnih odluka. Dajući relevantne uvide u podatke, koji se obično prikazuju u tablicama i grafikonima, analiza podataka pomaže u smanjenju rizika povezanih s donošenjem odluka. Analitika podataka ne obuhvaća samo analizu, već i prikupljanje, organizaciju, pohranu podataka te alate i tehnike koje se koriste za dublje uvide u podatke, kao i one tehnike koji se koriste za predstavljanje rezultata, kao što su alati za vizualizaciju podataka. S druge strane, analiza podataka se bavi procesom transformacije sirovih podataka u smislene statistike, informacije i objašnjenja.

Iterativni proces analize podataka sastoji se od sljedećih faza:

- 1. Definiranje zahtjeva za podacima
- 2. Prikupljanje podataka
- 3. Obrada podataka
- 4. Čišćenje podataka
- 5. Analiza podataka
- 6. Vizualizacija podataka

#### <span id="page-13-0"></span>**4. ALATI ZA ANALIZU PODATAKA**

#### <span id="page-13-1"></span>**4.1 Excel**

Microsoft Excel jedan je od najčešće korištenih programa za analizu podataka, a ugrađene zaokretne (pivot) tablice najpopularniji su analitički alat. Jedan od razloga popularnosti Excela je svakako činjenica da je relativno jeftin, dostupan i ne osobito kompliciran alat s kojim je, barem donekle, upoznata većina ljudi što značajno smanjuje troškove dodatne edukacije zaposlenika, a svojim performansama čini odličnu podlogu za prikupljanje, analizu i vizualizaciju podataka.

Korisniku je dostupan i čitav niz pod-alata i mehanizama za oblikovanje, analizu i vizualizaciju podataka kao što su uvjetno oblikovanje, tablice, različite funkcije, analiza što ako, rješavači(Solver), model podataka, PowerPivot, PowerView, Power Map i druge naredbe programa Excel.

#### <span id="page-13-2"></span>**4.1.1 Power Query**

Kao što ime sugerira, Power Query (PQ) je vrlo moćan mehanizam u Excelu za automatizaciju dohvaćanja podataka. PQ omogućuje korisniku kompletan ETL (extract, transform, load) proces. Uvoz, odnosno ekstrakciju podataka iz različitih izvora, kao što su Excel radne knjige, tekstualne/CSV datoteke, lokalne i putem interneta dostupne SQL baze podataka i/ili izvora na webu (društvenih mreža, imenika i drugih izvora na koje se možemo povezati i postavljati upite) , transformaciju jer se tako dobiveni podaci mogu očistiti, pripremiti i prilagoditi potrebama analize podataka i učitavanje ("load") u podatkovni model ili radni list.

PQ ima nekoliko korisnih značajki kao što je dodavanje novih podataka i stvaranje odnosa između različitih skupova podataka. Također možemo grupirati i sažeti podatke, a sam alat pruža mogućnost postavljanje zadanog tipa podatka u kolonama, kao i kontrolu podataka prije samog uvoza u Excel. Korištenjem PQ kao alata za povezivanje, omogućeno je dinamičko/interaktivno mijenjanje podataka čak i jednom kada podatke transformiramo u Excel tablice.

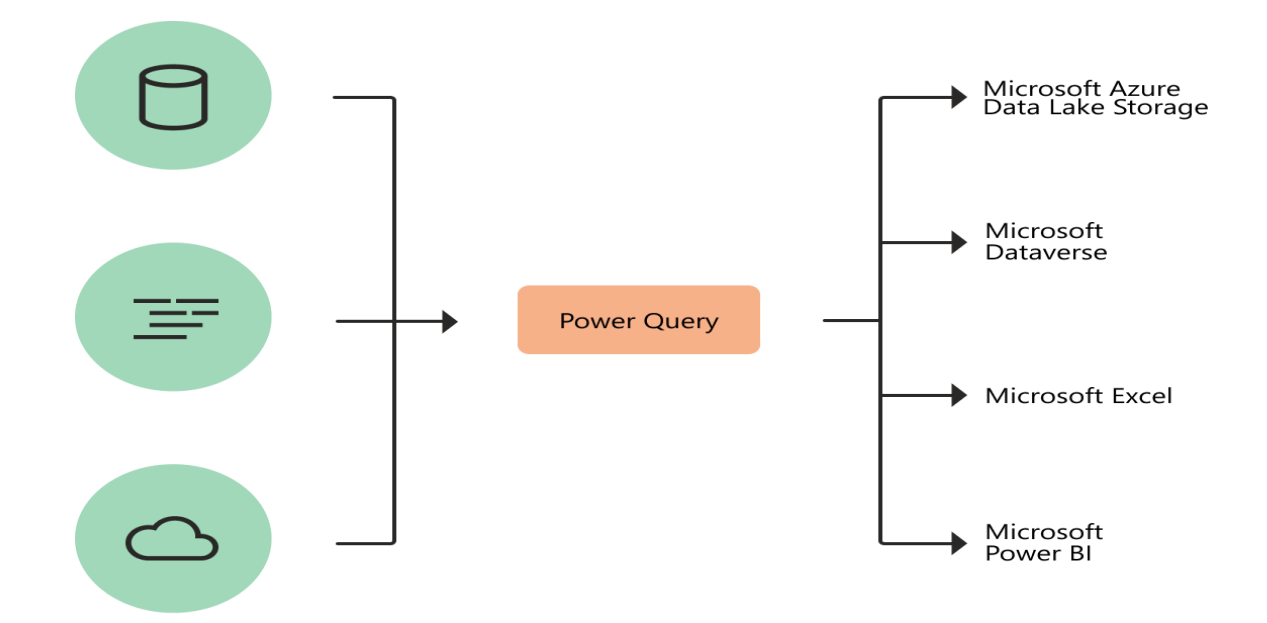

*Slika 1.ETL proces u Power Query*

Četiri su faze korištenja Power Query alata:

- Povezivanje povezivanje s podacima u oblaku, na servisu ili lokalno
- **Transformiranje** oblikovati podatke da odgovaraju potrebama analize
- **Kombiniranje -** integracija podataka iz više izvora radi jedinstvenog prikaza podataka
- **Učitavanje** Učitavanje upita na radni list ili podatkovni model s mogućnošću povratka u PQ u svakom trenutku radi osvježavanja modela

#### **Povezivanje podataka**

Jedna od najvećih prednosti korištenja PQ je mogućnost povezivanja / uvoza podataka iz različitih izvora i različitih formata ( xlsx, txt, folder, sharepoint, base podataka, web, email…)

#### **Transformiranje**

Omogućava oblikovanje podataka za potrebe analize. U ovoj fazi korisniku su na raspolaganju različite funkcionalnosti kao što se : pregled i postavljanje željenih tipova podataka u stupcima, dodavanje novih stupaca i formula, spajanje ili razdvajanje stupaca…

Ponekad pri uvoz tekstualnih datoteka, Excel datum pročita kao broj dana od 01.01.1900, a Power Query omogućava da se da pogreška ispravi i postavi odgovarajući tip datuma prije učitavanja podataka u Excel tablice odnosno radne listove.

Još jedna prednost PQ alata je dodavanje, odnosno kreiranje novih stupaca koji mogu nositi određene tipove podataka ili formula.

# **Kombiniranje**

#### Tablica 1.

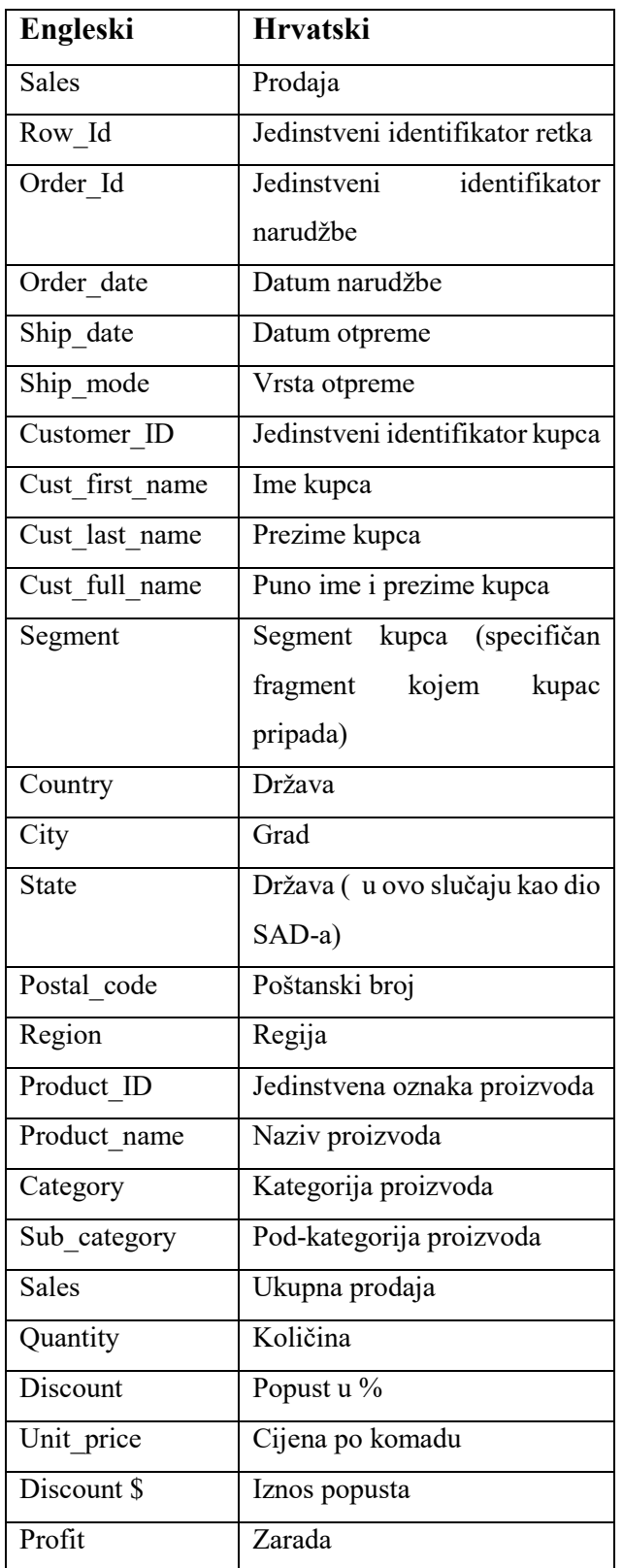

Pojmovnik tablice Sales – izvor autor

PQ kombinira više različitih izvora podataka tako da ih spaja ili dodaje. Operacije dodavanje i spajanje izvode se na bilo kojem upitu s tabličnim oblikom i neovisne su o izvorima podataka iz kojeg podaci dolaze.

Operacija spajanja stvara novi upit iz dva postojeća upita. Ovaj upit sadrži sve stupce iz primarne tablice, a jedan stupac služi kao navigacijska veza na povezanu tablicu. Povezana tablica sadrži sve retke koji se podudaraju sa svakim retkom iz zajedničke vrijednosti stupca u primarnoj tablici.

#### **Učitavanje podataka**

PQ omogućuje učitavanje podataka u različite Excel formate

- Excel tablicu
- Pivot tablicu
- Pivot grafikon
- ili stvaranje veze/konekcije na podatke (u slučaju povezivanja podataka iz više izvora)

#### <span id="page-16-0"></span>**4.1.1.1 Praktični primjer korištenja Power Query mehanizma**

Datoteka koja se koristi u praktičnim primjerima zove se Sales.xlsx i preuzeta je sa internetske stranice www.simplilearn.com. Pojmovi u tablici su na engleskom jeziku i kao takvi bit će temelj za analizu podataka. Radi lakšeg snalaženja u pojmovima tablice Sales.xlsx, prije početka praktične primjene, u nastavku slijedi popis pojmova na engleskom i hrvatskom jeziku. Tablica 1.

| File   | Home<br>Insert                    | Page Layout                     | Formulas<br>Data                              | Review                            | View<br>Developer         | Help<br>Inquire             | Power Pivot            |                                                      |                                |                               |                                    |                       |                                    | Comments 6      |
|--------|-----------------------------------|---------------------------------|-----------------------------------------------|-----------------------------------|---------------------------|-----------------------------|------------------------|------------------------------------------------------|--------------------------------|-------------------------------|------------------------------------|-----------------------|------------------------------------|-----------------|
| り<br>G | Ĥ<br>- 4<br>А<br>Calibri          |                                 | $\vee$ A <sup>*</sup> A <sup>*</sup><br>$-11$ | Ξ<br>$\equiv$                     | ÷,<br>$\equiv$            | ab Wrap Text                | General                | ш<br>$\omega$                                        | $\overline{\mathbb{Z}}$        | 綥                             | 囯<br>ж×                            | $\Sigma$ AutoSum<br>尔 |                                    | Q               |
|        | lb ×<br>Paste<br>B<br>₫<br>$\sim$ | m<br>U                          | Ο                                             | Ξ<br>Ξ                            | Ξ<br>$\overline{+}$<br>÷Ξ | Merge & Center              | %<br>≌ ∗               | Conditional<br>$\frac{100}{100}$<br>18<br>Formatting | Format as<br>Table v           | Cell<br>Styles v              | Delete Format<br>Insert<br>v       | + Fill *<br>Clear v   | Sort & Find &<br>Filter ~ Select ~ | Analyze<br>Data |
| Undo   | Clipboard<br>Γy                   | Font                            |                                               | ß                                 | Alignment                 |                             | ß<br>Number            | ß                                                    | Styles                         |                               | Cells                              | Editing               |                                    | Analysis        |
| N9998  |                                   | $\vee$ $\vdash \times \vee f_x$ |                                               |                                   |                           |                             |                        |                                                      |                                |                               |                                    |                       |                                    |                 |
|        | Α                                 |                                 | D                                             | F                                 |                           | G                           | H                      |                                                      |                                | K                             |                                    | M                     | N                                  | $\Omega$        |
|        | V Order ID                        | $\vert \cdot \vert$<br>Drder Da |                                               | Ship Mode                         |                           | Customer ID Cust first name | <b>N</b> Cust last nam | <b>N</b> Cust full nam                               | Segment<br>$\vert \cdot \vert$ |                               | $\mathbf{v}$                       | $\mathbf{v}$          | <b>El Postal Code El</b>           |                 |
| 9972   | 4102 US-2018-102288               |                                 | 14.11.2016 17.11.2016 Standard Class ZC-21910 |                                   |                           | Zuschuss                    | Carroll                | Carroll Zuschuss                                     | Consumer                       | <b>United States Houston</b>  |                                    | Texas                 |                                    | 77095 Central   |
| 9973   | 589 US-2017-156986                | 21.5.2015                       | 23.5.2015 Standard Class ZC-21910             |                                   |                           | Zuschuss                    | Carroll                | Carroll Zuschuss                                     | Consumer                       | <b>United States Salem</b>    |                                    | Oregon                |                                    | 97301 West      |
| 9974   | 1198 CA-2017-130946               | 17.12.2017                      | 21.12.2017 Standard Class ZC-21910            |                                   |                           | Zuschuss                    | Carroll                | Carroll Zuschuss                                     | Consumer                       | <b>United States Houston</b>  |                                    | Texas                 |                                    | 77041 Central   |
| 9975   | 810 CA-2015-151995                | 9.2.2018                        | 14.2.2018 First Class                         |                                   | ZC-21910                  | Zuschuss                    | Carroll                | Carroll Zuschuss                                     | Consumer                       | <b>United States Edmonds</b>  |                                    | Washington            |                                    | 98026 West      |
| 9976   | 7316 CA-2018-115322               | 11.9.2016                       | 15.9.2016 Second Class                        |                                   | ZC-21910                  | Zuschuss                    | Carroll                | Carroll Zuschuss                                     | Consumer                       |                               | United States New York City        | <b>New York</b>       |                                    | 10024 East      |
| 9977   | 2069 CA-2016-133452               | 27.12.2017                      |                                               | 2.1.2018 Standard Class ZC-21910  |                           | Zuschuss                    | Carroll                | Carroll Zuschuss                                     | Consumer                       | <b>United States Pomona</b>   |                                    | California            |                                    | 91767 West      |
| 9978   | 6948 CA-2016-130365               | 27.11.2016                      | 29.11.2016 Standard Class ZC-21910            |                                   |                           | Zuschuss                    | Carroll                | Carroll Zuschuss                                     | Consumer                       | <b>United States Aurora</b>   |                                    | <b>Illinois</b>       |                                    | 60505 Central   |
| 9979   | 1231 CA-2018-100013               | 4.11.2015                       | 8.11.2015 Standard Class ZC-21910             |                                   |                           | Zuschuss                    | Carroll                | Carroll Zuschuss                                     | Consumer                       |                               | <b>United States Los Angeles</b>   | California            |                                    | 90045 West      |
| 9980   | 813 CA-2015-151995                | 9.5.2018                        | 10.5.2018 First Class                         |                                   | ZC-21910                  | Zuschuss                    | Carroll                | Carroll Zuschuss                                     | Consumer                       | <b>United States Edmonds</b>  |                                    | Washington            |                                    | 98026 West      |
| 9981   | 4935 CA-2016-106978               | 21.8.2017                       | 27.8.2017 Standard Class ZC-21910             |                                   |                           | Zuschuss                    | Carroll                | Carroll Zuschuss                                     | Consumer                       | <b>United States Aurora</b>   |                                    | Colorado              |                                    | 80013 West      |
| 9982   | 5678 CA-2015-126802               | 14.10.2018                      | 19.10.2018 Standard Class ZC-21910            |                                   |                           | Zuschuss                    | Carroll                | Carroll Zuschuss                                     | Consumer                       | <b>United States Chicago</b>  |                                    | <b>Illinois</b>       |                                    | 60610 Central   |
| 9983   | 4934 CA-2016-106978               | 23.8.2016                       | 28.8.2016 Standard Class ZC-21910             |                                   |                           | Zuschuss                    | Carroll                | Carroll Zuschuss                                     | Consumer                       | <b>United States Aurora</b>   |                                    | Colorado              |                                    | 80013 West      |
| 9984   | 592 US-2017-156986                | 26.6.2018                       |                                               | 30.6.2018 Standard Class ZC-21910 |                           | Zuschuss                    | Carroll                | Carroll Zuschuss                                     | Consumer                       | <b>United States Salem</b>    |                                    | Oregon                |                                    | 97301 West      |
| 9985   | 4103 US-2018-102288               | 23.2.2018                       |                                               | 2.3.2018 Standard Class ZC-21910  |                           | Zuschuss                    | Carroll                | Carroll Zuschuss                                     | Consumer                       | <b>United States Houston</b>  |                                    | Texas                 |                                    | 77095 Central   |
| 9986   | 590 US-2017-156986                | 8.3.2017                        |                                               | 12.3.2017 Standard Class ZC-21910 |                           | Zuschuss                    | Carroll                | Carroll Zuschuss                                     | Consumer                       | <b>United States Salem</b>    |                                    | Oregon                |                                    | 97301 West      |
| 9987   | 20 CA-2015-143336                 | 27.5.2018                       | 3.6.2018 Second Class                         |                                   | ZD-21925                  | Zuschuss                    | Donatelli              | Donatelli Zuschuss                                   | Consumer                       |                               | United States San Francisco        | California            |                                    | 94109 West      |
| 9988   | 3041 US-2017-147991               | 7.9.2015                        |                                               | 13.9.2015 Standard Class ZD-21925 |                           | Zuschuss                    | Donatelli              | Donatelli Zuschuss                                   | Consumer                       |                               | United States Chattanooga          | Tennessee             |                                    | 37421 South     |
| 9989   | 3815 CA-2017-152471               | 31.5.2017                       | 6.6.2017 Same Day                             |                                   | ZD-21925                  | Zuschuss                    | Donatelli              | Donatelli Zuschuss                                   | Consumer                       |                               | United States Jacksonville         | Florida               |                                    | 32216 South     |
| 9990   | 8342 CA-2018-141481               | 16.8.2016                       | 22.8.2016 First Class                         |                                   | ZD-21925                  | Zuschuss                    | Donatelli              | Donatelli Zuschuss                                   | Consumer                       |                               | <b>United States Los Angeles</b>   | California            |                                    | 90036 West      |
| 9991   | 19 CA-2015-143336                 | 9.4.2017                        | 14.4.2017 Second Class                        |                                   | ZD-21925                  | <b>Zuschuss</b>             | Donatelli              | Donatelli Zuschuss                                   | Consumer                       |                               | <b>United States San Francisco</b> | California            |                                    | 94109 West      |
| 9992   | 5899 CA-2017-167682               | 8.12.2015                       | 15.12.2015 Standard Class ZD-21925            |                                   |                           | Zuschuss                    | Donatelli              | Donatelli Zuschuss                                   | Consumer                       | <b>United States Richmond</b> |                                    | Indiana               |                                    | 47374 Central   |
| 9993   | 5898 CA-2017-167682               | 9.4.2017                        | 13.4.2017 Standard Class ZD-21925             |                                   |                           | Zuschuss                    | Donatelli              | Donatelli Zuschuss                                   | Consumer                       | <b>United States Richmond</b> |                                    | Indiana               |                                    | 47374 Central   |
| 9994   | 21 CA-2015-143336                 | 19.8.2015                       | 26.8.2015 Second Class                        |                                   | ZD-21925                  | Zuschuss                    | Donatelli              | Donatelli Zuschuss                                   | Consumer                       |                               | <b>United States San Francisco</b> | California            |                                    | 94109 West      |
| 9995   | 3816 CA-2017-152471               | 9.1.2016                        | 13.1.2016 Same Day                            |                                   | ZD-21925                  | Zuschuss                    | Donatelli              | Donatelli Zuschuss Consumer                          |                                |                               | <b>United States Jacksonville</b>  | Florida               |                                    | 32216 South     |

*Slika 2.Excel tablica s 9995 redaka – izvor www.simplelearn.com*

Radi bolje vizualizacije i realnijeg prikaza funkcionalnosti u PQ, izvorna tablica podijeljena je na dvije tablice, tablicu Sales\_data.csv i tablicu Customer\_Masters.csv. U prvom koraku prikazano je učitavanje tablice Sales\_data u PQ .

|                            |                            |               |                            |                               | <b>AutoSave (C) Off</b> $\begin{array}{ c c c c c }\n\hline\n\textbf{A} & \text{AutoS} \\ \hline\n\end{array}$ Off $\begin{array}{ c c c c c }\n\hline\n\textbf{A} & \textbf{v} & \textbf{v} & \text{Book1 - Excel} \\ \hline\n\end{array}$ |                    |                                                                                |                   | $O$ Search (Alt+Q) |                                  |                     |                            |                                                                 |                   |     | vinka protega     | 12                    |                   | $\circ$        |
|----------------------------|----------------------------|---------------|----------------------------|-------------------------------|----------------------------------------------------------------------------------------------------|--------------------|--------------------------------------------------------------------------------|-------------------|--------------------|----------------------------------|---------------------|----------------------------|-----------------------------------------------------------------|-------------------|-----|-------------------|-----------------------|-------------------|----------------|
| File                       |                            |               |                            |                               |                                                                                                    |                    | Home Insert Page Layout Formulas Data Review View Developer Help Data Streamer |                   |                    |                                  | Inquire Power Pivot |                            |                                                                 |                   |     |                   |                       | <b>□</b> Comments | <b>B</b> Share |
|                            |                            | From Text/CSV |                            | Recent Sources                |                                                                                                    |                    |                                                                                |                   |                    |                                  |                     |                            |                                                                 | $\Box$ $\times$ 2 |     | 呵 Group ~         |                       | Data Analysis     |                |
| 盙                          | From Web                   |               |                            | <b>B</b> Existing Connections |                                                                                                    | Sales data.csv     |                                                                                |                   |                    |                                  |                     |                            |                                                                 |                   |     | <b>DE Ungroup</b> | $\vee$ $\neg \exists$ |                   |                |
| Get                        | Data ~ El From Table/Range |               |                            |                               |                                                                                                    |                    |                                                                                |                   |                    |                                  |                     |                            |                                                                 |                   | ast | <b>開</b> Subtotal |                       |                   |                |
|                            |                            |               |                            |                               |                                                                                                    | <b>File Origin</b> |                                                                                |                   | Delimiter          |                                  |                     | <b>Data Type Detection</b> |                                                                 |                   |     |                   |                       |                   |                |
|                            |                            |               | Get & Transform Data       |                               |                                                                                                    |                    | 65001: Unicode (UTF-8)                                                         |                   | Semicolon          |                                  |                     | Based on first 200 rows    |                                                                 | G                 |     | Outline           | $\overline{13}$       | Analysis          |                |
| A1                         |                            |               | $\vee$ : $\times \vee f$ x |                               |                                                                                                    | Row ID             | Order ID                                                                       | <b>Order Date</b> | <b>Ship Date</b>   | <b>Ship Mode</b>                 | <b>Customer ID</b>  | <b>Product ID</b>          | <b>Product Name</b>                                             |                   |     |                   |                       |                   |                |
|                            | A                          | B             | C D                        |                               | E                                                                                                    |                    | 3513 CA-2018-140326                                                            | 492018            |                    | 692018 First Class               | HW-14935            |                            | FUR-BO-10000112 Bush Birmingham Collection Bookcase, Dark Cl    |                   |     | T.                | U                     | V                 | W              |
|                            |                            |               |                            |                               |                                                                                                    |                    | 1761 CA-2016-130785                                                            | 592016            |                    | 992016 Standard Class AG-10900   |                     |                            | FUR-BO-10000330 Sauder Camden County Barrister Bookcase, Pla    |                   |     |                   |                       |                   |                |
| $\overline{c}$             |                            |               |                            |                               |                                                                                                    |                    | 5495 CA-2015-105249                                                            | 28112015          | 28112015 Same Day  |                                  | DH-13675            |                            | FUR-BO-10000330 Sauder Camden County Barrister Bookcase, Pla    |                   |     |                   |                       |                   |                |
| $\overline{\mathbf{3}}$    |                            |               |                            |                               |                                                                                                    |                    | 6402 CA-2018-125472                                                            | 3052018           |                    | 3152018 First Class              | BD-11725            |                            | FUR-BO-10000330 Sauder Camden County Barrister Bookcase, Pla    |                   |     |                   |                       |                   |                |
| $\overline{4}$             |                            |               |                            |                               |                                                                                                    |                    | 5395 US-2015-123183                                                            | 19112015          |                    | 25112015 Standard Class GR-14560 |                     |                            | FUR-BO-10000362 Sauder Inglewood Library Bookcases              |                   |     |                   |                       |                   |                |
| $\overline{5}$             |                            |               |                            |                               |                                                                                                    |                    | 1595 CA-2016-118423                                                            | 2432016           |                    | 2732016 First Class              | DP-13390            |                            | FUR-BO-10000362 Sauder Inglewood Library Bookcases              |                   |     |                   |                       |                   |                |
| 6                          |                            |               |                            |                               |                                                                                                    |                    | 7681 CA-2015-133592                                                            | 31122015          |                    | 712016 Standard Class KM-16375   |                     |                            | FUR-BO-10000362 Sauder Inglewood Library Bookcases              |                   |     |                   |                       |                   |                |
| $\overline{7}$             |                            |               |                            |                               |                                                                                                    |                    | 1611 CA-2015-156349                                                            | 2652015           |                    | 3052015 Standard Class ML-17395  |                     |                            | FUR-BO-10000362 Sauder Inglewood Library Bookcases              |                   |     |                   |                       |                   |                |
| $\bf{8}$<br>$\overline{9}$ |                            |               |                            |                               |                                                                                                    |                    | 2604 CA-2017-165848                                                            | 462017            |                    | 462017 Same Day                  | EN-13780            |                            | FUR-BO-10000362 Sauder Inglewood Library Bookcases              |                   |     |                   |                       |                   |                |
| 10 <sup>10</sup>           |                            |               |                            |                               |                                                                                                    |                    | 3031 CA-2016-168480                                                            | 2192016           |                    | 2792016 Standard Class DM-12955  |                     |                            | FUR-BO-10000468 O'Sullivan 2-Shelf Heavy-Duty Bookcases         |                   |     |                   |                       |                   |                |
| 11                         |                            |               |                            |                               |                                                                                                    |                    | 8955 CA-2015-156790                                                            | 882015            |                    | 1082015 Second Class             | VG-21790            |                            | FUR-BO-10000468 O'Sullivan 2-Shelf Heavy-Duty Bookcases         |                   |     |                   |                       |                   |                |
| 12                         |                            |               |                            |                               |                                                                                                    |                    | 1933 CA-2018-161200                                                            | 682018            |                    | 1082018 Second Class             | SV-20365            |                            | FUR-BO-10000468   O'Sullivan 2-Shelf Heavy-Duty Bookcases       |                   |     |                   |                       |                   |                |
| 13                         |                            |               |                            |                               |                                                                                                    |                    | 5474 CA-2018-116946                                                            | 19122018          |                    | 23122018 Standard Class TS-21505 |                     |                            | FUR-BO-10000468 O'Sullivan 2-Shelf Heavy-Duty Bookcases         |                   |     |                   |                       |                   |                |
| 14                         |                            |               |                            |                               |                                                                                                    |                    | 8790 CA-2018-126914                                                            | 1562018           |                    | 1962018 Standard Class JE-15715  |                     |                            | FUR-BO-10000468   O'Sullivan 2-Shelf Heavy-Duty Bookcases       |                   |     |                   |                       |                   |                |
| 15                         |                            |               |                            |                               |                                                                                                    |                    | 7566 US-2017-166660                                                            | 3012017           |                    | 122017 Second Class              | TB-21250            |                            | FUR-BO-10000468   O'Sullivan 2-Shelf Heavy-Duty Bookcases       |                   |     |                   |                       |                   |                |
| 16                         |                            |               |                            |                               |                                                                                                    |                    | 4089 US-2015-156559                                                            | 1982015           |                    | 2682015 Standard Class LH-16900  |                     |                            | FUR-BO-10000711 Hon Metal Bookcases, Gray                       |                   |     |                   |                       |                   |                |
| 17                         |                            |               |                            |                               |                                                                                                    |                    | 5221 CA-2015-140487                                                            | 1462015           |                    | 2062015 Standard Class SR-20425  |                     |                            | FUR-BO-10000711 Hon Metal Bookcases, Gray                       |                   |     |                   |                       |                   |                |
| 18                         |                            |               |                            |                               |                                                                                                    |                    | 2404 US-2017-110170                                                            | 2792017           |                    | 3102017 Standard Class HM-14860  |                     |                            | FUR-BO-10000780 O'Sullivan Plantations 2-Door Library in Landve |                   |     |                   |                       |                   |                |
| 19                         |                            |               |                            |                               |                                                                                                    |                    | 4267 US-2017-131611                                                            | 5112017           |                    | 9112017 Standard Class EP-13915  |                     |                            | FUR-BO-10000780 O'Sullivan Plantations 2-Door Library in Landve |                   |     |                   |                       |                   |                |
| 20                         |                            |               |                            |                               |                                                                                                    |                    | 9626 CA-2018-137449                                                            | 2962018           |                    | 3062018 First Class              | ME-17725            |                            | FUR-BO-10000780 O'Sullivan Plantations 2-Door Library in Landve |                   |     |                   |                       |                   |                |
| 21                         |                            |               |                            |                               |                                                                                                    |                    |                                                                                |                   |                    |                                  |                     |                            |                                                                 |                   |     |                   |                       |                   |                |
| 22<br>23                   |                            |               |                            |                               |                                                                                                    |                    |                                                                                |                   |                    |                                  |                     |                            | $\rightarrow$                                                   |                   |     |                   |                       |                   |                |
| 24                         |                            |               |                            |                               |                                                                                                    |                    |                                                                                |                   |                    |                                  |                     |                            |                                                                 |                   |     |                   |                       |                   |                |
| 25                         |                            |               |                            |                               |                                                                                                    |                    |                                                                                |                   |                    |                                  |                     |                            | <b>Transform Data</b><br>Cancel<br>Load                         |                   |     |                   |                       |                   |                |
| 26                         |                            |               |                            |                               |                                                                                                    |                    |                                                                                |                   |                    |                                  |                     |                            |                                                                 |                   |     |                   |                       |                   |                |
| 27                         |                            |               |                            |                               |                                                                                                    |                    |                                                                                |                   |                    |                                  |                     |                            |                                                                 |                   |     |                   |                       |                   |                |

*Slika 3. Učitavanje tablice sales\_data.csv u PQ.*

Jednom kad je tablica učitana u PQ moguće su različite manipulacije s podacima. U prikazanoj tablici, u kolonama Order\_date i Ship\_date datum se nalazi u neodgovarajućem formatu (prikazuje broj dana od 01.01.1900). PQ omogućava jednostavnu izmjenu i odabir željenog formata datuma, kao i izmjenu vrste podataka u ostalim kolonama.

| Manage Columns<br>Reduce Rows<br>Sort<br>Transform<br>Combine<br>New Query<br>Parameters<br>Data Sources<br>- Table.TransformColumnTypes(#"Promoted Headers",(("Row ID", Int64.Type), ("Order ID", type text), ("Order Date", type date), ("Ship Date",<br>fx.<br>$12$ <sub>3</sub> Row ID<br>$=$ $A^0$ <sub>c</sub> Order ID<br>$\sqrt{ \mathbf{u} }$ Order Date<br>1 <sup>2</sup> <sub>3</sub> Ship Date<br>v A <sup>B</sup> : Ship Mode<br>$\triangledown$ A <sup>B</sup> <sub>c</sub> Customer ID<br>$\sim$<br>Decimal Number<br>12<br>3523 CA-2018-140326<br>4.9.2018.<br>Class<br>HW-14935<br>s<br>Currency<br>5.9.2016.<br>dard Class<br>1762 CA-2016-130785<br>AG-10900<br>$1^{2}3$<br>Whole Number<br>28.11.2015.<br>5495 CA-2015-105249<br>DH-13675<br>ie Day<br>%<br>Percentage<br>30.5.2018<br>Class<br>80-11725<br>6402 CA-2018-125472<br><b>Since</b><br>19.11.2015.<br>Date/Time<br>dard Class<br>5395 US-2015-123188<br>GR-14560<br>Date<br>24.8.2016<br>÷<br>1595 CA-2016-118423<br>Class<br>DP-13390<br>⊙<br>31.12.2015.<br>Time<br>7681 CA-2015-133592<br>dard Class<br>KM-16375<br>$\oplus$<br>Date/Time/Timezone<br>26.5.2015.<br>dard Class<br>1611 CA-2015-156349<br>ML-17395<br>Ŏ<br>4.6.2017.<br>Duration<br>2604 CA-2017-165848<br>le Day<br>EN-13780<br>21.9.2016.<br>dard Class<br>DM-12955<br>3032 CA-2016-168480<br>$\mathsf{A}^\mathsf{B}{}_{\mathsf{C}}$<br>Text<br>8.8.2015.<br><b>and Class</b><br>8955 CA-2015-156790<br>VG-21790<br>26<br>True/False<br>6.8.2018<br>1933 CA-2018-161200<br>ind Class<br><b>SV-20365</b><br>Seth Vernon<br>$\Xi$<br>Rinary<br>19.12.2018.<br>dard Class<br>5474 CA-2018-116946<br>15-21505<br>Tony Sayre<br>Using Locale<br>15.6.2018<br>A790 CA-2018-126914<br>dard Class<br>IF-15715<br><b>Joe Filjah</b><br>30.1.2017.<br>122017 Second Class<br>TB-21250<br>7566 US-2017-166660<br>19.8.2015.<br>2682015 Standard Class<br>LH-16900<br>4089 US-2015-156559<br>14.6.2015.<br>SR-20425<br>5222 CA-2015-140487<br>2002015 Standard Class<br>27.9.2017.<br><b>HM-14860</b><br>2404 US-2017-110170<br>3102017 Standard Class<br><b>Harry Marie</b><br>5.11.2017.<br>9112017 Standard Class<br>EP-18915<br>4267 US-2017-131611<br><b>Emily Phan</b><br>29.6.2018.<br>9626 CA-2018-137449<br>3062018 First Class<br>ME-17725<br>Max Engle<br>4469 CA-2018-168641<br>24.11.2018.<br>1122018 Standard Class<br>KA-16525<br>9220 US-2016-164233<br>15.E.2016.<br>2082016 Standard Class<br>JW-15955<br>TS-21370<br>3846 CA-2015-101931<br>28.10.2015.<br>31102015 First Class<br>486 CA-2018-140963<br>10.6.2018<br>1362018 First Class<br>MT-18070<br>20.9.2015<br>DN-13690<br>5238 CA-2015-166744<br>2492015 Standard Class |                          | A Recent Sources | Data source<br><b>TTI Enter Data</b><br>settimos | -8<br>Manage<br>Parameters = | R Append Queries<br><b>AA</b> Combine Files | Use First Row as Headers *<br>& Replace Values | Group<br>Spit<br>By<br>Column = | Ricencyle<br>ROWS - | $\mathbf{\times}$<br>Remove<br>Choose<br>Keep<br>Columns - Columns -<br>ROWS * | Editor         |
|----------------------------------------------------------------------------------------------------|--------------------------|------------------|--------------------------------------------------|------------------------------|---------------------------------------------|------------------------------------------------|---------------------------------|---------------------|--------------------------------------------------------------------------------|----------------|
|                                                                                                    |                          |                  |                                                  |                              |                                             |                                                |                                 |                     |                                                                                |                |
|                                                                                                    |                          |                  |                                                  |                              |                                             |                                                |                                 |                     |                                                                                |                |
|                                                                                                    |                          |                  |                                                  |                              |                                             |                                                |                                 |                     |                                                                                |                |
|                                                                                                    |                          |                  |                                                  |                              |                                             |                                                |                                 |                     |                                                                                |                |
|                                                                                                    | $= A^2$ . Customer Nar   |                  |                                                  |                              |                                             |                                                |                                 |                     |                                                                                | m.             |
|                                                                                                    | <b>Helen Wassern</b>     |                  |                                                  |                              |                                             |                                                |                                 |                     |                                                                                | ٠              |
|                                                                                                    | <b>Arthur Gainer</b>     |                  |                                                  |                              |                                             |                                                |                                 |                     |                                                                                | $\overline{ }$ |
|                                                                                                    | Duane Huffman            |                  |                                                  |                              |                                             |                                                |                                 |                     |                                                                                | 3              |
|                                                                                                    | <b>Bruce Dezenhal</b>    |                  |                                                  |                              |                                             |                                                |                                 |                     |                                                                                | 4              |
|                                                                                                    | Georgia Rosent           |                  |                                                  |                              |                                             |                                                |                                 |                     |                                                                                | 5              |
|                                                                                                    | Dennis Pardue            |                  |                                                  |                              |                                             |                                                |                                 |                     |                                                                                | 6              |
|                                                                                                    | Katherine Murr           |                  |                                                  |                              |                                             |                                                |                                 |                     |                                                                                | $\overline{7}$ |
|                                                                                                    | Marina Lichten           |                  |                                                  |                              |                                             |                                                |                                 |                     |                                                                                | 8              |
|                                                                                                    | <b>Edward Nazzal</b>     |                  |                                                  |                              |                                             |                                                |                                 |                     |                                                                                | $\circ$        |
|                                                                                                    | Dario Medina             |                  |                                                  |                              |                                             |                                                |                                 |                     |                                                                                | 10             |
|                                                                                                    | <b>Vivek Gonzalez</b>    |                  |                                                  |                              |                                             |                                                |                                 |                     |                                                                                | 11             |
|                                                                                                    |                          |                  |                                                  |                              |                                             |                                                |                                 |                     |                                                                                | 12             |
|                                                                                                    |                          |                  |                                                  |                              |                                             |                                                |                                 |                     |                                                                                | 13             |
|                                                                                                    |                          |                  |                                                  |                              |                                             |                                                |                                 |                     |                                                                                | 14             |
|                                                                                                    | Tim Brockman             |                  |                                                  |                              |                                             |                                                |                                 |                     |                                                                                | 15             |
|                                                                                                    | Lena Hernande            |                  |                                                  |                              |                                             |                                                |                                 |                     |                                                                                | 16             |
|                                                                                                    | Sharelle Roach           |                  |                                                  |                              |                                             |                                                |                                 |                     |                                                                                | 17             |
|                                                                                                    |                          |                  |                                                  |                              |                                             |                                                |                                 |                     |                                                                                | 18             |
|                                                                                                    |                          |                  |                                                  |                              |                                             |                                                |                                 |                     |                                                                                | 19             |
|                                                                                                    |                          |                  |                                                  |                              |                                             |                                                |                                 |                     |                                                                                | 20             |
|                                                                                                    | Kelly Andreada           |                  |                                                  |                              |                                             |                                                |                                 |                     |                                                                                | 21             |
|                                                                                                    | Joni Wasserma            |                  |                                                  |                              |                                             |                                                |                                 |                     |                                                                                | 22             |
|                                                                                                    | <b>Todd Sumrall</b>      |                  |                                                  |                              |                                             |                                                |                                 |                     |                                                                                | 23             |
|                                                                                                    | Michelle Tran            |                  |                                                  |                              |                                             |                                                |                                 |                     |                                                                                | 24             |
|                                                                                                    | Duane Noonan             |                  |                                                  |                              |                                             |                                                |                                 |                     |                                                                                | 25             |
| 3797 CA-2015-154599<br>12.4.2015<br>KN-16450<br>1742015 Standard Class                                                                                                    | Kean Nguyen V            |                  |                                                  |                              |                                             |                                                |                                 |                     |                                                                                | 26             |
| 21.60 CA-2016-162955<br><b>CCL/S/METAL</b><br><b>WEEN WITH</b><br>9.28.8.9936 Strangfund Chass<br><<br>⋗                                                                                                    | <b>Searen Ghaetiseri</b> |                  |                                                  |                              |                                             |                                                |                                 |                     |                                                                                | 27             |

*Slika 4. Postavljanje željenog formata datuma – izvor autor*

| A Sales_data | 田.               | $\blacktriangledown$ A <sup>B</sup> <sub>C</sub> Sub-Category |                                                       |                         |                             |           |              | $\times$ nit_price | l۷       |                         |                   |
|--------------|------------------|---------------------------------------------------------------|-------------------------------------------------------|-------------------------|-----------------------------|-----------|--------------|--------------------|----------|-------------------------|-------------------|
|              |                  | <b>Bookcases</b>                                              | <b>Custom Column</b>                                  |                         |                             |           |              |                    | 91.686   | <b>4 PROPERTIES</b>     |                   |
|              |                  | <b>Bookcases</b>                                              | Add a column that is computed from the other columns. |                         |                             |           |              |                    | 102,833  | Name                    |                   |
|              | $\overline{3}$   | Bookcases                                                     |                                                       |                         |                             |           |              |                    | 102,833  | Sales data              |                   |
|              |                  | Bookcases                                                     | New column name                                       |                         |                             |           |              |                    | 120.98   | <b>All Properties</b>   |                   |
|              | 5                | <b>Bookcases</b>                                              | Discount_amount                                       |                         |                             |           |              |                    | 170,98   |                         |                   |
|              | 6                | <b>Bookcases</b>                                              | Custom column formula (i)                             |                         | Available columns           |           |              |                    | 119,686  | <b>4 APPLIED STEPS</b>  |                   |
|              |                  | Bookcases                                                     | - [Sales]*[Discount]                                  |                         | <b>Product Name</b>         |           |              |                    | 170,98   | Source                  | $\frac{15}{36}$   |
|              | 8                | <b>Bookcases</b>                                              |                                                       |                         | Category                    |           | ^            |                    | 145,333  | <b>Promoted Headers</b> | ö                 |
|              | 9                | <b>Bookcases</b>                                              |                                                       |                         | Sub-Category                |           |              |                    | 136,784  | Changed Type            |                   |
|              | 10 <sup>10</sup> | Bookcases                                                     |                                                       |                         | Sales                       |           |              |                    | 48.58    | X Added Custom          | $\langle \rangle$ |
|              | 11               | <b>Bookcases</b>                                              |                                                       |                         | Quantity                    |           |              |                    | 38,864   |                         |                   |
|              | 12 <sup>°</sup>  | <b>Bookcases</b>                                              |                                                       |                         | Discount                    |           |              |                    | 48.58    |                         |                   |
|              | 13               | Bookcases                                                     |                                                       |                         | Profit<br><b>Unit price</b> |           |              |                    | 14,574   |                         |                   |
|              | 14               | <b>Bookcases</b>                                              |                                                       |                         |                             |           |              |                    | 38,864   |                         |                   |
|              | 15               | Bookcases                                                     |                                                       |                         |                             | << Insert |              |                    | 48.58    |                         |                   |
|              | 16 <sup>16</sup> | Bookcases                                                     | Learn about Power Query formulas                      |                         |                             |           |              |                    | 70.98    |                         |                   |
|              | 17 <sub>z</sub>  | <b>Bookcases</b>                                              |                                                       |                         |                             |           |              |                    | 70.98    |                         |                   |
|              | 18               | <b>Bookcases</b>                                              | √ No syntax errors have been detected.                |                         |                             | OK        | Cancel       |                    | 136,6664 |                         |                   |
|              | 19               | <b>Bookcases</b>                                              |                                                       |                         |                             |           |              |                    | 136,6664 |                         |                   |
|              | 20 <sub>2</sub>  | Bookcases                                                     | 409.9992                                              | з                       | 0.32                        |           | 196.5036     |                    | 136,6664 |                         |                   |
|              | 21               | Bookcases                                                     | 321,568                                               | $\overline{z}$          | 0,2                         |           | 2400,9657    |                    | 160,784  |                         |                   |
|              | 22               | Bookcases                                                     | 301.47                                                | 3                       | 0,5                         |           | 2302.9671    |                    | 100.49   |                         |                   |
|              | 23               | Bookcases                                                     | 616,998                                               | 6                       | 0,15                        |           | 359,9988     |                    | 102,833  |                         |                   |
|              | 24               | Bookcases                                                     | 514,165                                               | $\overline{\mathbf{S}}$ | 0.15                        |           | $-1049,3406$ |                    | 102,833  |                         |                   |
|              |                  |                                                               |                                                       |                         |                             |           |              |                    |          |                         |                   |

*Slika 5. Dodavanje nove kolone uz korištenje formule za izračun iznosa*

Za povezivanje podataka iz više izvora u PQ kreiramo veze (konekcije) na tablicu.

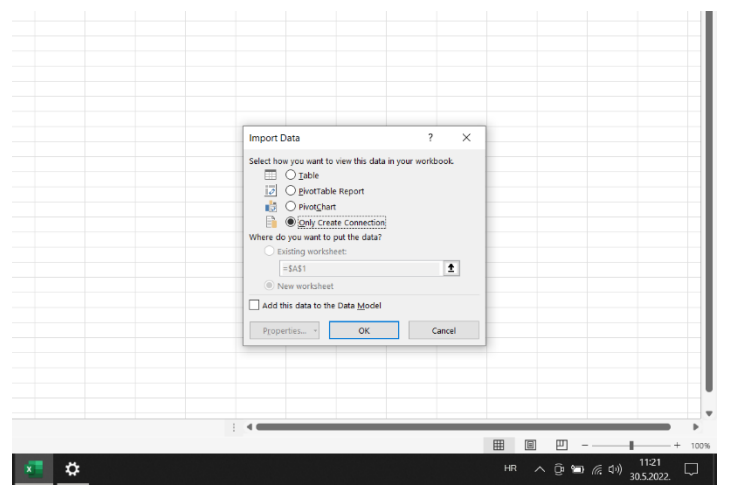

 *Slika 6. Stvaranje veza na tablicu*

Datoteka Customer masters učitana je na isti način i za tu tablicu kreirana je konekcija. Odabirom opcije MERGE, omogućeno je spajanje tablica po zajedničkom ključu (jednom ili složenom) .

| - Excel |                                                |                                                                                                    |                                                                                                    | O Search (Alt+Q)                                                                                                    |                                                                         |                                                                                                    |                |                                                                                |                                                                                |                                                  | vinka protega                                                            |                            | o                         |
|---------|------------------------------------------------|----------------------------------------------------------------------------------------------------|----------------------------------------------------------------------------------------------------|----------------------------------------------------------------------------------------------------|-------------------------------------------------------------------------|----------------------------------------------------------------------------------------------------|----------------|--------------------------------------------------------------------------------|--------------------------------------------------------------------------------|--------------------------------------------------|--------------------------------------------------------------------------|----------------------------|---------------------------|
| ılas    | Data<br>Review                                 | View Developer                                                                                                    |                                                                                                    | Help Data Streamer Inquire Power Pivot                                                                                                    |                                                                         |                                                                                                    |                |                                                                                |                                                                                |                                                  |                                                                          | <b>□</b> Comments          | <b>Share</b>              |
| ions    | à<br>Refresh<br>B <sub>o</sub><br>All Y<br>Que | Oueries & Connections<br>Merge                                                                                                    | Select tables and matching columns to create a merged table.                                                                                         |                                                                                                    | ਜ਼ਾ                                                                     |                                                                                                    | $\nabla$ Class |                                                                                | $= 1.44$<br>g.<br>$\times$                                                     | Ŧ,<br>What-If Forecast<br>Analysis ~<br>Forecast | <b>回</b> Group →<br><b>■ Ungroup</b> →<br>Sheet<br>開 Subtotal<br>Outline | ÷<br>-3<br>$\overline{13}$ | Data Analysis<br>Analysis |
|         |                                                | Sales_data                                                                                                    |                                                                                                    | $\bullet$                                                                                                    |                                                                         |                                                                                                    |                |                                                                                | ß                                                                              |                                                  |                                                                          |                            |                           |
| Ε       | F                                              | <b>Customer ID</b><br>HW-14935<br>AG-10900<br>DH-13675                                                                                         | <b>Product ID</b>                                                                                                    | FUR-BO-10000112 Bush Birmingham Collection Bookcase, Dark Cherry<br>FUR-BO-10000330 Sauder Camden County Barrister Bookcase, Planked Ch<br>FUR-BO-10000330 Sauder Camden County Barrister Bookcase, Planked Ch | <b>Product Name</b>                                                     |                                                                                                    |                | Category<br>Furniture<br>Furniture<br>Furniture                                | Sub-Category<br>Bookcases<br><b>Bookcases</b><br><b>Bookcases</b>              | R                                                | <b>Queries &amp; Connections</b><br>Queries Connections<br>2 queries     |                            | $\times$                  |
|         |                                                | <b>BD-11725</b><br>$\overline{\epsilon}$                                                                                                    |                                                                                                    | FUR-BO-10000330 Sauder Camden County Barrister Bookcase, Planked Ch                                                                                                    |                                                                         |                                                                                                    |                | Furniture                                                                      | Bookcases<br>$\mathcal{P}$                                                     |                                                  | <b>EB</b> Sales data<br>Connection only.                                 |                            | D                         |
|         |                                                | Customer_master                                                                                                    |                                                                                                    | $\;$                                                                                                    |                                                                         |                                                                                                    |                |                                                                                | Гò                                                                             |                                                  | E Customer_master<br>Connection only.                                    |                            |                           |
|         |                                                | <b>Customer ID</b><br>HW-14935<br>AG-10900<br>DH-13675<br><b>BD-11725</b><br>$\overline{\phantom{a}}$<br>Join Kind<br>> Fuzzy matching options | Cust_first_name<br>Helen<br>Arthur<br>Duane<br>Bruce<br>Left Outer (all from first, matching from second)<br>Use fuzzy matching to perform the merge | Cust_last_name<br>Wasserman<br>Gainer<br>Huffman<br>Degenhardt<br>$\cdot$ 4                                                                                                    | Segment<br>Corporate<br>Consumer<br><b>Home Office</b><br>Consumer<br>۰ | Country<br>United States Chicago<br>United States San Diego<br>United States San Francisco<br>United States Lafayette<br>3.83 | City           | <b>State</b><br><b>Illinois</b><br>California<br>California<br>Louisiana<br>OK | <b>Postal Code</b><br>60t<br>921<br>941<br>70 <sup>t</sup><br>$\sum$<br>Cancel |                                                  |                                                                          |                            |                           |
|         |                                                |                                                                                                    |                                                                                                    |                                                                                                    |                                                                         |                                                                                                    |                |                                                                                |                                                                                |                                                  | 囲                                                                        |                            | 100%                      |
|         | u.                                             | ×                                                                                                    |                                                                                                    | C                                                                                                    |                                                                         |                                                                                                    |                |                                                                                |                                                                                |                                                  | <b>HR</b>                                                                | △ ③ 四 辰 (1)                | 11:27                     |

*Slika 7. Povezivanje tablica putem MERGE opcije*

Jednom spojene tablice spremne su za daljinu analizu.

#### <span id="page-20-0"></span>**4.1.2 Analiza podataka korištenjem built in funkcija**

Excel ima stotine funkcija i usklađivanja odgovarajuće formule s pravom vrstom analize podataka može biti vrlo zahtjevno. Nije nužno da najčešće i najkorisnije funkcije budu teške.

Najčešće funkcije za analizu podataka u Excelu:

#### **CONCAT ()**

 $Sintaksa: = CONCAT(text1, text2)$ 

Prilikom provođenja analize podataka, formula =CONCAT jedna je od najjednostavnijih za razumijevanje, ali najmoćnija. Tekst, brojevi, datumi i drugi podaci iz brojnih ćelija mogu se kombinirati u jednu ćeliju.

#### **SUM ()**

 $Sintaksa = SUM(num1; num2.)$ 

 Funkcija koja zbraja pojedinačne vrijednosti, reference ćelija ili raspone ili kombinaciju svo troje.

#### **SUMPRODUCT ()**

#### Sintaksa = SUMPRODUCT(RANGE1,RANGE2)

Funkcija množi jedan raspon vrijednosti s odgovarajućim recima.

#### **COUNTA()**

Sintaksa = COUNTA(value1, [value2], ...) Funkcija broji ćelije koje nisu prazne u zadanom rasponu.

#### **RIGHT/LEFT/MID ()**

Sintaksa: = LEFT /RIGHT(text, [num\_chars])

= MID ( text, **start\_position**, number\_of\_characters )

Sintaksa za funkcije 'LEFT' i 'RIGHT' potpuno je ista dok funkcija 'MID' sadrži jedan dodatni parametar.

Funkcije 'LEFT', 'MID' i 'RIGHT' osmišljene su kako bi nam omogućile dohvaćanja pod-niza iz jednog niza podataka na temelju relativnog položaja tog podniza unutar izvornog niza.

#### **YEAR/DAY/MONTH (**

Sintaksa = YEAR/DAY/MONTH(from\_date) Funkcija izdvaja dan, mjesec ili godinu iz datuma.

#### **MAX ()**

Sintaksa =  $MAX(number1, [number2], ...)$ 

Funkcija MAX spada u kategoriju statističkih funkcija u Excelu. MAX će vratiti najveću vrijednost na danom **popisu argumenata.** Iz zadanog skupa brojčanih vrijednosti vratit će najvišu vrijednost.

U financijskoj analizi, MAX može biti koristan u izračunu najviše ocjene, najbržeg vremena, najvećeg iznosa troškova ili prihoda itd.

#### **MIN ()**

 $Sintaksa = MIN$  (number1, [number2], ...)

Funkcija MIN vraća najmanju brojčanu vrijednost u navedenim podacima. Funkcija MIN može se koristiti za vraćanje najmanje vrijednosti iz bilo koje vrste brojčanih podataka. Na primjer, MIN može vratiti najbrže vrijeme u utrci, najraniji datum, najmanji postotak, najnižu temperaturu ili najniži broj prodaje.

Funkcija MIN uzima više argumenata u obliku broj1, broj2, broj 3, itd. do ukupno 255.

#### **VLOOKUP ()**

Sintaksa = VLOOKUP(lookup\_value, table\_array, col\_index\_num, [range\_lookup]) Jedna od najkorisnijih i najčešće korištenih funkcija kod analize podataka u Excelu. VLOOKUP funkcija skenira tablicu, pronalazi podudaranje i vraća točan rezultat.

VLOOKUP je funkcija programa Excel za dobivanje podataka iz tablice organizirane **okomito, odnosno vertikalno (VLOOKUP-vertical lookup)**

VLOOKUP uzima četiri argumenta: lookup\_value, table\_array, column\_index\_num i range\_lookup.

Lookup value je vrijednost koju treba tražiti, a table array raspon je okomitih podataka koje

treba pogledati.

Prvi stupac **table\_array** mora sadržavati tražene vrijednosti za pretraživanje.

Argument **column\_index\_num** broj je stupca vrijednosti za dohvaćanje, gdje je prvi stupac table\_array stupac 1.

Konačno, range lookup kontrolira ponašanje podudaranja. Ako je range lookup TRUE, odnosno 1, VLOOKUP će izvesti približno podudaranje. Ako je range\_lookup FALSE, odnosno 0, VLOOKUP će izvesti točno podudaranje.

#### <span id="page-22-0"></span>**4.1.2.1 Praktična primjer primjene analize podataka primjenom Excel funkcija**

Kao je već navedeno, Excel sadrži na stotine funkcija koje korisniku omogućuju različite dohvate, izračune i trenutne uvide. U praktičnom primjeru kreirani su poslovni izvještaji korištenjem Excel built-in funkcija i uvjetnog oblikovanja (conditional formatting).

U ovo primjeru provedena je analiza podataka maloprodaje tvrtke xy. Izvorne datoteke bile su u csv. formatu. Uvoz u Excel napravljen je korištenjem PQ alata. Podaci se nalazili u dva odvojena dokumenta Sales\_data i Customer\_masters. Kod transformacije podataka postavljen je ispravan tip podatka za datum (ispravljena greška pri uvozu u Excel ), radi zahtjeva analize i izrade izvještaja, dodani su novi stupci s formulama (Unit Price, Discount\_amount) a radi planirane obrade podataka za SQL, stupac Customer razdvojen je na Cast First\_name i Cust Last name. Obje tablice spojene su putem istoznačnog stupca Customer\_ID i uvezene u Excel.

| <b>STARS</b>    |                       |              |                                    |            |          |                                             | <b>CARD COMPANY</b>                                   |             |                          |                                     | <b>ANTINO</b>                        |                                       | <b>SALE</b> | <b>ALMITAN</b><br><b>NUMBER</b> |              |
|-----------------|-----------------------|--------------|------------------------------------|------------|----------|---------------------------------------------|-------------------------------------------------------|-------------|--------------------------|-------------------------------------|--------------------------------------|---------------------------------------|-------------|---------------------------------|--------------|
| AI7             |                       |              | $\vee$ $\mathbb{I} \times \vee$ fx |            |          |                                             |                                                       |             |                          |                                     |                                      |                                       |             |                                 | $\checkmark$ |
|                 | A.                    | <b>B</b>     |                                    |            | $\Omega$ |                                             |                                                       | G.          | H                        |                                     |                                      |                                       |             |                                 |              |
|                 | Row ID<br>- Order ID  |              | - Order Date                       | $\tau$     |          |                                             | Ship Date - Ship Mode - Customer ID - Cust_First_Name |             |                          | Cust_Last_Name - Cust_full_name     | Semment                              | - Country                             | ٠<br>- City | Queries & Connections           | $\mathbf{x}$ |
|                 | 2698 CA-2015-145317   |              |                                    | 18.3.2015  |          | 23.3.2015 Standard Class SM-20320           |                                                       | Sean        | Miller                   | Scan Miller                         |                                      | Home Office United States Jacksonvill |             |                                 |              |
|                 | 6827 CA-2017-118689   |              |                                    | 2.10.2017  |          | 9.10.2017 Standard Class TC-20980           |                                                       | Tamara      | Chand                    | Tamara Chand                        | Corporate                            | United States Lafavette               |             | Queries Connections             |              |
|                 | 8154 CA 2018 140151   |              |                                    | 23.3.2018  |          | 25.3.2018 First Class                       | <b>RB 19360</b>                                       | Raymond     | <b>Buch</b>              | Raymond Buch                        | Consumer                             | <b>United States Seattle</b>          |             | 1 queev                         |              |
|                 | 2624 CA-2018-127180   |              |                                    | 22.10.2018 |          | 24.10.2018 First Class                      | TA-21385                                              | Tom         | Ashbrook                 | <b>Turn Ashbrook</b>                | Home Office, United States, New York |                                       |             |                                 |              |
| 6               | 4191 CA-2018-166709   |              |                                    | 17.11.2018 |          | 22.11.2018 Standard Class HL-15040          |                                                       | Hunter      | Lopez                    | <b>Hunter Lopez</b>                 | Consumer                             | <b>United States Newark</b>           |             | $\Box$ Sales                    |              |
| $\overline{7}$  | 9040 CA-2017-117121   |              |                                    | 17.12.2017 |          | 21.12.2017 Standard Class AB-10105          |                                                       | Adrian      | Barton                   | <b>Adrian Barton</b>                | Consumer                             | <b>United States Detroit</b>          |             | 9.994 rows loaded.              |              |
| 8               | 4099 CA 2015 116904   |              |                                    | 23.9.2015  |          | 28.9.2015 Standard Class SC 20095           |                                                       | Saniit      | Chand                    | Sanjit Chand                        | Consumer                             | United States Minneapol               |             |                                 |              |
| $\frac{4}{3}$   | 4278 US-2017-107440   |              |                                    | 16.4.2017  |          | 20.4.2017 Standard Class BS-11365           |                                                       | Bill        | Shonely                  | <b>Bill Shonely</b>                 | Corporate                            | <b>United States Lakewood</b>         |             |                                 |              |
| 10              | 8489 CA-2017-158841   |              |                                    | 2.2.2017   |          | 4.2.2017 Second Class SE-20110              |                                                       | Saniit      | Engle                    | Saniit Engle                        | Consumer                             | <b>United States Arlineton</b>        |             |                                 |              |
| 11              | 6426 CA 2017 143714   |              |                                    | 23.5.2017  |          | 27.5.2017 Standard Class CC 12370           |                                                       | Christopher | Conant                   | Christopher Conant Consumer         |                                      | United States Philadelphi             |             |                                 |              |
| 12              | 2506 CA-2015-143917   |              |                                    | 25.7.2015  |          | 27.7.2015 Second Class KL-16645             |                                                       | Ken         | Lonsdale                 | Ken Lonsdale                        | Consumer                             | United States San Francis             |             |                                 |              |
| 13 <sub>1</sub> | 166 CA-2015-139892    |              |                                    | 8.9.2015   |          | 12.9.2015 Standard Class BM-11140           |                                                       | Becky       | Martin                   | <b>Becky Martin</b>                 | Consumer                             | United States San Antoni              |             |                                 |              |
| 14              | 684 US 2018 168116    |              |                                    | 4.11.2018  |          | 4.11.2018 Same Day                          | GT 14635                                              | Grant       | Thomton                  | Grant Thornton                      | Comorate                             | <b>United States Burlington</b>       |             |                                 |              |
| 15              | 6627 CA-2015-145541   |              |                                    | 14.12.2015 |          | 21.12.2015 Standard Class TD-21400          |                                                       | Tom         | Bowckwriterum            | <b>Tom Boeckenhauer Consumer</b>    |                                      | <b>United States New York</b>         |             |                                 |              |
| 16              | 510 CA-2016-145352    |              |                                    | 16.3.2016  |          | 22.3.2016 Standard Class CM-12385           |                                                       | Christopher | Martinez                 | <b>Christopher Martine Consumer</b> |                                      | <b>United States Atlanta</b>          |             |                                 |              |
| 17              | 6521 CA-2018-138289   |              |                                    | 16.1.2018  |          | 18.1.2018 Second Class AR-10540             |                                                       | Andy        | Reiter                   | <b>Andy Reiter</b>                  | Consumer                             | <b>United States Tackson</b>          |             |                                 |              |
| 18              | 7667 US-2017-140158   |              |                                    | 4.10.2017  |          | 8.10.2017 Standard Class DR-12940           |                                                       | Daniel      | Readin                   | <b>Daniel Raglin</b>                | Home Office United States Providence |                                       |             |                                 |              |
| 19              | 6341 CA-2018-143112   |              |                                    | 5,10,2018  |          | 9.10.2018 Standard Class 15-21370           |                                                       | <b>Todd</b> | Sumrall                  | <b>Todd Sumrall</b>                 | Corporate                            | United States New York                |             |                                 |              |
| 20              | 8859 CA-2018-135909   |              |                                    | 13.10.2018 |          | 20.10.2018 Standard Class IW-15220          |                                                       | Jane        | Waco                     | <b>Jane Waco</b>                    | Corporate                            | <b>United States Sacrament</b>        |             |                                 |              |
| 21              | 5885 CA-2017-136301   |              |                                    | 13.3.2017  |          | 15.3.2017 Second Class EH-13765             |                                                       | Edward      | <b>Hooks</b>             | <b>Edward Hooks</b>                 | Corporate                            | United States San Francis             |             |                                 |              |
| 22              | 8991 US 2016 128587   |              |                                    | 24.12.2016 |          | 30.12.2016 Standard Class HM 14860          |                                                       | Harry       | Marie                    | Harry Marie                         | Corporate                            | United States Springfield             |             |                                 |              |
| 23              | 1086 US-2017-143819   |              |                                    | 1.3.2017   |          | 5.3.2017 Standard Class KD-16270            |                                                       | Karen       | <b>Daniels</b>           | <b>Karen Daniels</b>                | Consumer                             | <b>United States Yonkers</b>          |             |                                 |              |
| 24              | 4219 CA-2018-149881   |              |                                    | 1.4.2018   |          | 3.4.2018 First Class                        | <b>NC-18535</b>                                       | Nick        | Crebassa                 | <b>Nick Crebassa</b>                | Corporate                            | United States San Francis             |             |                                 |              |
| 25              | 1804 CA 2018 158379   |              |                                    | 22.9.2018  |          | 26.9.2018 Second Class                      | JA 15970                                              | Joseph      | Airdo                    | Joseph Airdo                        | Consumer                             | United States Philadelphi             |             |                                 |              |
| 26              | 8205 CA-2016-114811   |              |                                    | 8.11.2016  |          | 8.11.2016 Same Day                          | KD-16495                                              | Keith       | Dawkins                  | Keith Dawkins                       | Corporate                            | <b>United States New York</b>         |             |                                 |              |
| 27              | 2493 CA-2015-144624   |              |                                    | 19.11.2015 |          | 23.11.2015 Standard Class JM-15865          |                                                       | John        | Murray                   | John Murray                         | Consumer                             | <b>United States Jamestown</b>        |             |                                 |              |
| 28              | 7819 CA 2017 138478   |              |                                    |            |          | 21.10.2017 26.10.2017 Second Class DP 13390 |                                                       | Dennis      | Pardue                   | Dennis Pardue                       |                                      | Home Office United States North Las 1 |             |                                 |              |
| $\sim$          |                       | Sales Sheet1 | $\circledast$                      |            |          |                                             |                                                       |             | $\overline{\phantom{a}}$ |                                     |                                      |                                       |             |                                 |              |
| Repoly.         | Scroll Lock <b>56</b> |              | S2 Accessibilitic Investigate      |            |          |                                             |                                                       |             |                          |                                     |                                      |                                       |             | 開<br>同                          | 100%         |
| <b>II</b>       |                       |              | Upišile ovdje za pretraživanje     |            |          |                                             | <b>COL</b>                                            | ٠           |                          |                                     |                                      |                                       |             | △ 亞 每 点 啦                       |              |
|                 |                       |              |                                    |            |          |                                             | <b>EXT</b>                                            | $\bullet$   |                          |                                     |                                      |                                       |             |                                 |              |

 *Slika 8. Tablica sales*

| F | AG | AH     | $\overline{A}$                        | AJ.                                            | <b>AK</b> | <b>AL</b> | <b>AM</b>                                                      | <b>AN</b> | AO.                                     | AP | AO | AR |
|---|----|--------|---------------------------------------|------------------------------------------------|-----------|-----------|----------------------------------------------------------------|-----------|-----------------------------------------|----|----|----|
|   |    |        |                                       | <b>FORMULA</b>                                 |           |           |                                                                |           |                                         |    |    |    |
|   |    | Year   | Total_sales (000)                     |                                                |           |           |                                                                |           |                                         |    |    |    |
|   |    | 2018   | 733215.26                             | =SUMIFS(\$U\$1:\$U\$9995;\$T\$1:\$T\$9995;AH3) |           |           |                                                                |           |                                         |    |    |    |
|   |    | 2017   | 609205.60                             |                                                |           |           |                                                                |           |                                         |    |    |    |
|   |    | 2016   | 470532.51                             |                                                |           |           |                                                                |           |                                         |    |    |    |
|   |    | 2015   | 484247.50                             |                                                |           |           |                                                                |           |                                         |    |    |    |
|   |    | Total: | 2297200.86                            |                                                |           |           |                                                                |           |                                         |    |    |    |
|   |    |        |                                       | sales_margin                                   |           |           |                                                                |           |                                         |    |    |    |
|   |    | Year   | Total_Profit (000)                    | (Total_profit/net_sales)                       |           | Year      | Net_sales                                                      |           | Formula =(Total_sales - Total_discount) |    |    |    |
|   |    | 2018   | 70 615.90 kn                          | 11%                                            |           | 2018      |                                                                | 631962.67 |                                         |    |    |    |
|   |    | 2017   | 68 778.77 kn                          | 13%                                            |           | 2017      |                                                                | 528294.03 |                                         |    |    |    |
|   |    | 2016   | 68 211.65 kn                          | 17%                                            |           | 2016      |                                                                | 407671.32 |                                         |    |    |    |
|   |    | 2015   | 78 790.71 kn                          | 19%                                            |           | 2015      |                                                                | 406690.7  |                                         |    |    |    |
|   |    | Total: | 286 397.02 kn                         |                                                |           |           |                                                                |           |                                         |    |    |    |
|   |    |        |                                       |                                                |           |           |                                                                |           |                                         |    |    |    |
|   |    |        |                                       |                                                |           |           |                                                                |           |                                         |    |    |    |
|   |    |        |                                       |                                                |           |           |                                                                |           |                                         |    |    |    |
|   |    |        |                                       |                                                |           |           |                                                                |           |                                         |    |    |    |
|   |    | Year   | Total_discount (000) Disc/total Sales |                                                |           |           |                                                                |           |                                         |    |    |    |
|   |    | 2018   | 101252.5867                           | 13.81%                                         |           |           | = SUMIFS(range, criteria_range, criteria1,)                    |           |                                         |    |    |    |
|   |    | 2017   | 80911.56688                           | 13.28%                                         |           |           | Built-in funkcija koja vraća zbroj svih vrijednosti po zadanim |           |                                         |    |    |    |
|   |    | 2016   | 62861.18534                           | 13.36%                                         |           |           | kriterijima. Funkcija prima više kriterija kao argumente.      |           |                                         |    |    |    |
|   |    | 2015   | 77556.79539                           | 16.02%                                         |           |           |                                                                |           |                                         |    |    |    |
|   |    | Total: | 322582.1343                           |                                                |           |           |                                                                |           |                                         |    |    |    |
|   |    |        |                                       |                                                |           |           |                                                                |           |                                         |    |    |    |
|   |    |        |                                       |                                                |           |           |                                                                |           |                                         |    |    |    |

 *Slika 9. Izvještaj prodaje - Sales Report -izvor autor*

Najveću ukupnu prodaju tvrtka je ostvarila 2018. godine u iznosu od 733.215.260,00 \$, ali ipak najveći ukupni profit ostvaren je 2015. u iznosu 78,790.709,00\$.

Ovo je odličan primjer izvještaja koji osim što odgovara na postavljena pitanja, otvara i prostor za detaljniji uvid u poslovanje.

Analiza iznosa popusta po godinama otklanjanju mogućnost da je to razlog za smanjenje profita, jer iako je najveći iznos popusta ostvaren 2018. godine, njegov udio u ukupnoj prodaji relativno je jednak kroz sva promatrana razdoblja i čak nešto veći u 2015. godini, kada je tvrtka ostvarila najveći profit.

Trgovačka marža(Sales\_Margin) izvedena je kao omjer profita i ukupne neto prodaje (ukupna prodaja – ukupan popust). Iz izvještaja je vidljivo da se trgovačka marža s godinama smanjuje te je 2018. iznosila 11% što je za 8% manje nego 2015 godine kada je trgovačka marža bila visokih 19%.

#### **Analiza kupaca**

Analiza i segmentacija kupaca čine važan dio poslovnog izvještavanja. U ovom primjeru

korištene su tri jednostavne Excel built-in funkcije; UNIQUE za dohvat jedinstvenih vrijednosti, VLOOKUP za dohvat imena kupaca, segmenta i regija te COUNTIF funkcija za dohvat ukupnog broja kupaca za pojedini segment i regiju.

| A                              | B                                      | $\mathsf{C}$       | D             | E.                                            |     | G   | H   |                                                   | к | L | M |
|--------------------------------|----------------------------------------|--------------------|---------------|-----------------------------------------------|-----|-----|-----|---------------------------------------------------|---|---|---|
|                                |                                        |                    |               |                                               |     |     |     |                                                   |   |   |   |
| =UNIQUE('Sales data'!F1:F9995) | =VLOOKUP(A4;'Sales data'!F1:J9995;4;2) |                    |               | Broj kupaca po segmentu                       |     |     |     |                                                   |   |   |   |
| <b>Customer ID</b>             | Cus full name                          | <b>Segment</b>     | <b>Region</b> |                                               |     |     |     | $=$ COUNTIF(C4:C796;E4)                           |   |   |   |
| AA-10315                       | <b>Avila Alex</b>                      | Consumer           | Central       | Consumer                                      | 409 |     |     |                                                   |   |   |   |
| AA-10375                       | <b>Armold Allen</b>                    | Consumer           | South         | Corporate                                     | 236 |     |     | Built in funkcija korištena za dohvaćanje ukupnog |   |   |   |
| AA-10480                       | <b>Allen Andrew</b>                    | Consumer           | Central       | <b>Home Office</b>                            | 148 |     |     | broja kupaca po zadanim kriterijima. (predradnja, |   |   |   |
| AA-10645                       | Andreadi Anna                          | Consumer           | West          | Total:                                        | 793 |     |     | dohvat unige vrijednosti i vlookup funkcija)      |   |   |   |
| AB-10015                       | <b>Bergman Aaron</b>                   | Consumer           | Central       |                                               |     |     |     |                                                   |   |   |   |
| AB-10060                       | <b>Bellavance Adam</b>                 | <b>Home Office</b> | East          | Segmentacija kupaca po regiji kojoj pripadaju |     |     |     |                                                   |   |   |   |
| 10 AB-10105                    | <b>Barton Adrian</b>                   | Consumer           | Central       | Region                                        |     |     |     | consumer corporate Home Office                    |   |   |   |
| 11 AB-10150                    | <b>Bixby Aimee</b>                     | Consumer           | Central       | East                                          | 216 | 105 | 61  | 50                                                |   |   |   |
| 12 AB-10165                    | <b>Barnes Alan</b>                     | Consumer           | West          | West                                          | 238 | 125 | 71  | 42                                                |   |   |   |
| 13 AB-10255                    | <b>Ballentine Alejandro</b>            | <b>Home Office</b> | West          | <b>South</b>                                  | 161 | 87  | 49  | 25                                                |   |   |   |
| 14 AB-10600                    | <b>Blume Ann</b>                       | Corporate          | West          | <b>Central</b>                                | 178 | 92  | 55  | 31                                                |   |   |   |
| 15 AC-10420                    | <b>Crouse Alyssa</b>                   | Corporate          | Central       | Total:                                        | 793 | 409 | 236 | 148                                               |   |   |   |
| 16 AC-10450                    | <b>Cox Amy</b>                         | Consumer           | East          |                                               |     |     |     |                                                   |   |   |   |
| 17 AC-10615                    | <b>Chong Ann</b>                       | Corporate          | East          |                                               |     |     |     |                                                   |   |   |   |
| 18 AC-10660                    | <b>Chung Anna</b>                      | Consumer           | East          |                                               |     |     |     |                                                   |   |   |   |
| 19 AD-10180                    | <b>Dominguez Alan</b>                  | <b>Home Office</b> | East          |                                               |     |     |     |                                                   |   |   |   |
| 20 AF-10870                    | <b>Ferguson Art</b>                    | Consumer           | South         |                                               |     |     |     |                                                   |   |   |   |
| 21 AF-10885                    | <b>Foster Art</b>                      | Consumer           | East          |                                               |     |     |     |                                                   |   |   |   |
| 22 AG-10270                    | <b>Grove Alejandro</b>                 | Consumer           | Central       |                                               |     |     |     |                                                   |   |   |   |
| 23 AG-10300                    | Gannaway Aleksandra Corporate          |                    | West          |                                               |     |     |     |                                                   |   |   |   |
| 24 AG-10330                    | <b>Grayson Alex</b>                    | Consumer           | West          |                                               |     |     |     |                                                   |   |   |   |
| 25 AG-10390                    | <b>Goldenen Allen</b>                  | Consumer           | South         |                                               |     |     |     |                                                   |   |   |   |
| 26 AG-10495                    | <b>Giertsen Andrew</b>                 | Corporate          | Central       |                                               |     |     |     |                                                   |   |   |   |

 *Slika 10. Izvještaj analiza kupaca- Customer report -izvor autor*

Analizom podataka o kupcima tvrtka je dobila informacije o ukupnom broju kupaca, odnosno 793 jedinstvena kupca. Najveći broj kupaca pripada segmentu Consumer, a najviše kupaca iz tog segmenta se nalazi u zapadnoj regiji. Najmanji broj kupaca pripada Home Office segmentu.

#### **Analiza proizvoda**

Izvještaj o analizi proizvoda govori nam koliko različitih proizvoda kompanija prodaje, u koliko kategorija i koliko je ukupno prodano proizvoda u određenoj kategoriji.

|                | A                 | B                                                                                           | C                      | D                                                              | E | F |
|----------------|-------------------|---------------------------------------------------------------------------------------------|------------------------|----------------------------------------------------------------|---|---|
|                |                   |                                                                                             |                        |                                                                |   |   |
| $\overline{2}$ |                   | =VLOOKUP(A4;Sales[[Product ID]:[Product Name]];2;0)                                         |                        |                                                                |   |   |
| 3              |                   | Built in Formula za dohvat naziva proizvoda po jedinstvenom Product ID                      |                        |                                                                |   |   |
|                |                   |                                                                                             | Ukupan broj različitih | $=$ COUNTA(UNIQUE(A1:A1862))                                   |   |   |
|                | <b>Product_ID</b> | <b>Product Name</b>                                                                         | proizvoda:             | <b>Built in</b> formula za dohvat ukupnog                      |   |   |
|                |                   | FUR-BO-10000112 Bush Birmingham Collection Bookcase, Dark Cherry                            | 1861                   | broja jednistvenih proizvoda.                                  |   |   |
| 6              |                   | FUR-BO-10000330 Sauder Camden County Barrister Bookcase, Planked Cherry Finish              |                        |                                                                |   |   |
|                |                   | FUR-BO-10000362 Sauder Inglewood Library Bookcases                                          |                        |                                                                |   |   |
|                |                   |                                                                                             |                        | <b>Ukupan broj</b><br>prodanih                                 |   |   |
|                |                   | FUR-BO-10000468 O'Sullivan 2-Shelf Heavy-Duty Bookcases                                     | Kategorija proizvoda   | proizvoda/kategoriji                                           |   |   |
| 9              |                   | FUR-BO-10000711 Hon Metal Bookcases, Grav                                                   | <b>Office Supplies</b> | 22906                                                          |   |   |
|                |                   | 10 FUR-BO-10000780 O'Sullivan Plantations 2-Door Library in Landvery Oak                    | <b>Furniture</b>       | 8028                                                           |   |   |
|                |                   | 11 FUR-BO-10001337 O'Sullivan Living Dimensions 2-Shelf Bookcases                           | <b>Technology</b>      | 6939                                                           |   |   |
|                |                   | 12 FUR-BO-10001519 O'Sullivan 3-Shelf Heavy-Duty Bookcases                                  | <b>Total:</b>          | 37873                                                          |   |   |
|                |                   | 13 FUR-BO-10001567 Bush Westfield Collection Bookcases, Dark Cherry Finish, Fully Assembled |                        |                                                                |   |   |
|                |                   | 14 FUR-BO-10001601 Sauder Mission Library with Doors, Fruitwood Finish                      |                        | =SUMIFS('Sales data'!T1:T9995;'Salesdata'!Q1:Q9995;Product!D8) |   |   |
|                |                   | 15 FUR-BO-10001608 Hon Metal Bookcases, Black                                               |                        |                                                                |   |   |
|                |                   | 16 FUR-BO-10001619 O'Sullivan Cherrywood Estates Traditional Bookcase                       |                        | Built in formula za dohvat ukupnog broja prodanih proizvoda po |   |   |
|                |                   | 17 FUR-BO-10001798 Bush Somerset Collection Bookcase                                        | zadanom kriteriju.     |                                                                |   |   |
|                |                   | 18 FUR-BO-10001811 Atlantic Metals Mobile 5-Shelf Bookcases, Custom Colors                  |                        |                                                                |   |   |
|                |                   | 19 FUR-BO-10001918 Sauder Forest Hills Library with Doors, Woodland Oak Finish              |                        |                                                                |   |   |
|                |                   | 20 FUR-BO-10001972 O'Sullivan 4-Shelf Bookcase in Odessa Pine                               |                        |                                                                |   |   |
|                |                   | 21 FUR-BO-10002202 Atlantic Metals Mobile 2-Shelf Bookcases, Custom Colors                  |                        |                                                                |   |   |

*Slika 11.Izvještaj analize proizvoda – Products report -izvor autor*

Iz izvještaja je vidljivo da kompanija prodaje ukupno 1861 različiti proizvod, a najveću prodaju ostvaruje u kategoriji Office Supplies.

#### <span id="page-25-0"></span>**4.1.3 Analiza podataka korištenjem zaokretnih tablica i grafikona**

#### **Zaokretne ili pivot tablice**

Daleko najčešći alat za analizu podataka je zaokretna ili pivot tablica. To je napredan alat koji sažima tisuće redova podataka u koristan i pregledan izvještaj . Omogućuje korisnicima različite manipulacije s podacima kao što su uporaba različitih funkcija sažimanja (SUM), prikaz vremenskih dimenzija podataka, pregled i usporedbu podataka i vizualizaciju, odnosno izradu različitih pivot grafikona.

Pivot tablica služi za detaljniji uvid u podatke . Podatke u zaokretnu tablicu možemo učitati putem Power Query alata ili odabirom tipke **Umetanje (Insert)** na alatnoj traci. Analizu podataka, pivot tablice omogućuju izvođenjem triju operacija:

- a) **grupiranje podataka u kategorije – tablica automatski grupira velike količine** podataka u manje dijelove kojima se lakše upravlja.
- b) **sažimanje podataka** u kombinaciji s grupiranjem podataka prema jedinstvenim vrijednostima u jednom ili više polja, pivot tablica također prikazuje sažete izračune za svaku grupu. Zadani izračun je zbroj, što znači da za svaku grupu Excel zbraja sve vrijednosti u određenom polju. Na primjer, ako podaci imaju polje Regija i polje Prodaja, zaokretna tablica može grupirati jedinstvene vrijednosti regije i prikazati ukupne vrijednosti prodaje za svaku od regija. Moguće je koristiti i druge zbirne izračune uključujući brojanje, prosjek, maksimum, minimum i standardnu devijaciju. Ako pretpostavimo da podaci o prodaji također imaju polje proizvoda. Moguće je postaviti zaokretnu tablicu za prikaz ukupne prodaje za svaki proizvod, raščlanjene po regijama.
- c) **filtriranje podataka** kako bi se prikazali samo zapisi s kojima želimo raditi pivot tablica omogućuje pregled samo podskupa podataka. Na primjer, prema zadanim postavkama, grupiranje zaokretne tablice prikazuje sve jedinstvene vrijednosti u polju. Međutim, moguće je manipulirati svakim grupiranjem kako bi sakrili vrijednosti koje ne želimo vidjeti, a prikazali samo one vrijednosti koje su nam važne za kreiranje izvješća. Svaka zaokretna tablica također dolazi s filtrom izvješća koji omogućuje primjenu filtera na cijelu zaokretnu tablicu. Na primjer, pretpostavimo da podaci o prodaji također uključuju polje segment kupca. Postavljanjem ovog polja u filtar, moguće je filtrirati izvješće zaokretne tablice da prikazuje rezultate za samo jedan segment kupaca.

#### **Pivot grafikoni**

Pivot grafikoni **naziva se i** zaokretni grafikon**. D**olazi s većinom istih značajki koje zaokretne tablice čine tako moćnim: možete filtrirati rezultate da biste vidjeli samo podatke koji su vam potrebni**. Pivot grafikon sadrži sljedeća polja:**

**Kategorije grafa (Chart categories) – OS X –** pivot grafikoni automatski grupiraju podatke

u manje grupe. Ovo polje odgovara redcima u Pivot tablici

**Polje nizova/serija podataka (Chart data series) –** odgovara stupcima u pivot tablici

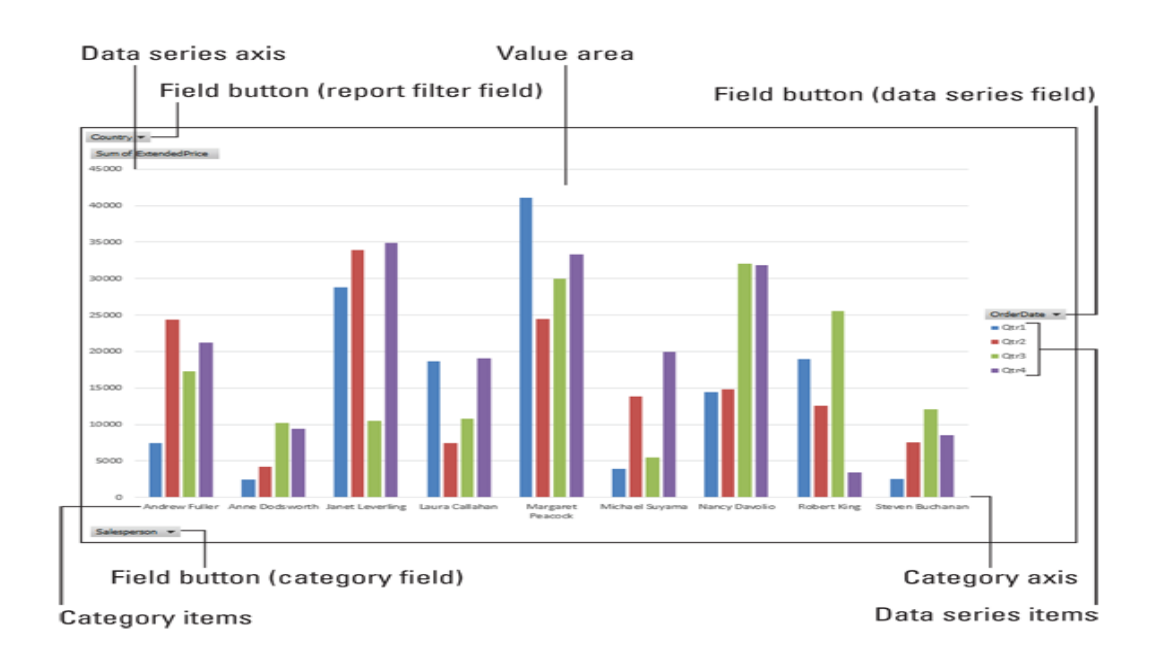

**Polje numeričke vrijednosti (Values) – OS Y –** kao i pivot tablice, ovo polje sadrži vrijednosti , odabirom postavki vrijednosti mogu biti u različitim oblicima (SUM,COUNT…)

 *Slika 12. Polja pivot grafa - izvor "Excel data analysis for Dummies"*

Pivot grafikoni dolaze sa svim prednostima pivot tablice i Excel grafikona. Kreiranje pivot grafikona iz pivot tablice vrlo je jednostavan postupak. Ipak ove vrste grafikona imaju svoje nedostatke. Postoje ograničenja u izboru tipa grafikona, pa tako tipovi poput raspršenog prikaza (scattered) i mjehurićastog (bubble) nisu mogući odabir za pivot grafikon. Također u situacijama kada je dataset velik i ima velik broj kategorija, postoji mogućnost da grafikon postane nepregledan i nečitljiv.

#### <span id="page-26-0"></span>**4.1.3.1 Praktični primjer primjene analize podataka primjenom Pivot tablica**

#### <span id="page-26-1"></span> **i grafikona**

Pivot tablica kreirana je iz radnog lista odabirom tip opcije **Umetanje- pivot tablica.** Radi preglednijeg i jednostavnijeg rada, odabrana je opcija kreiranja pivot tablice na novom radnom listu.

| As                                                                                                    | $\vee \,    \,    \, \wedge \, \vee \, J \! X \,   $ |         |                |                |        |         |   |   |         |   |          |                  |                                                                                                    |                                                       | v.       |
|----------------------------------------------------------------------------------------------------|------------------------------------------------------|---------|----------------|----------------|--------|---------|---|---|---------|---|----------|------------------|----------------------------------------------------------------------------------------------------|-------------------------------------------------------|----------|
| $\Lambda$<br>B<br>$\mathbf{1}$<br>$\overline{z}$<br>$\overline{\mathbf{3}}$<br>$\overline{4}$                                                                                                    | D<br>C                                               | E<br>F. | G<br>H         | $\blacksquare$ |        | $K = L$ | M | N | $\circ$ | P | $\Omega$ | $R_{\text{max}}$ | PivotTable Fields<br>Choose fields to<br>$\langle \tilde{q} \rangle$ -<br>add to report:                                                                                                    | $\checkmark$<br>Drag fields between areas<br>below    | $\times$ |
| PivotTable2<br>s                                                                                                    |                                                      |         |                |                |        |         |   |   |         |   |          |                  | Search                                                                                                    | $O$ $\top$ Filters                                    |          |
| 6<br>To build a report, choose fields<br>from the PivotTable Field List<br>$\begin{array}{c}\n8 \\ 9 \\ 10\n\end{array}$<br>I<br>11<br>12<br>$\Box$<br>13<br>14 15 16 17 18 19 20<br>$-$<br>21<br>22<br>23<br>24<br>25<br>26<br>27<br>28 |                                                      |         |                |                |        |         |   |   |         |   |          |                  | Row ID<br>Order ID<br>Order Date<br>Ship Date<br>$\Box$ Ship Mode<br>Customer ID<br>Cust_first_name<br>Cust_last_name<br>Cust_full_name<br>$\Box$ Segment<br>$\Box$ Country<br>$\Box$ City<br>State<br>Postal Code<br>$\Box$ Region<br>Product ID<br>Product Name<br>Category<br>Sub-Category | <b>II</b> Columns<br>$\equiv$ Rows<br>$\Sigma$ Values |          |
| -                                                                                                    |                                                      |         | . <i>. .</i> . |                | $\sim$ |         |   |   |         |   |          | ٠                | $\Box$ Sales<br>$\Box$ Quantity<br>Discount                                                                                                    | Defer Layo. Update                                    |          |

 *Slika 13 Kreiranje pivot tablice* 

U praktičnom dijelu prikazane su tri opcije/načina korištenja pivot tablica.

- Izrađena pivot tablica s filterima
- Dvije pivot tablice s promijenjenim prikazom vrijednosti
- Pivot tablica i grafikon uz korištenje opcije Slicer

Za prvi primjer kreirana je pivot tablica koja prikazuje ukupan, profit, prodaju i prodanu količinu proizvoda grupiranu po regiji, državi i kategoriji proizvoda. Kao filter tablica koristi godine i segment kupca radi detaljnijeg uvida u prodaju i profit po godinama i kroz segmentaciju kupaca.

|                         | A                                    | B                            | $\mathsf{C}$                                | D                    |  | G | H |  | K |                                   | $\times$<br>$\mathbf{v}$                     |
|-------------------------|--------------------------------------|------------------------------|---------------------------------------------|----------------------|--|---|---|--|---|-----------------------------------|----------------------------------------------|
|                         |                                      |                              |                                             |                      |  |   |   |  |   | <b>PivotTable Fields</b>          |                                              |
|                         | Years                                | (A  )<br>$\vert \cdot \vert$ |                                             |                      |  |   |   |  |   | Choose fields to                  | Drag fields between areas<br>⊗ -             |
|                         | Segment                              | Consumer $\overline{x}$      |                                             |                      |  |   |   |  |   | add to report:                    | below:                                       |
|                         |                                      |                              |                                             |                      |  |   |   |  |   | Search                            | ₽<br>$\overline{\mathsf{T}}$ Filters         |
|                         | <b>Row Labels</b>                    |                              | · Profit Total Sum of Quantity Sum of Sales |                      |  |   |   |  |   |                                   |                                              |
| 6                       | <b>E</b> Central                     | 27968.7973                   | 4519                                        | 252031.434           |  |   |   |  |   | Row ID                            | $\checkmark$<br>Years                        |
|                         | <b>Ellinois</b>                      | 7097.7855                    | 1016                                        | 45182.195            |  |   |   |  |   | Order ID                          | $\check{\phantom{a}}$<br>Segment             |
| $\overline{\mathbf{8}}$ | Furniture                            | 5373.1062                    | 258                                         | 17540.061            |  |   |   |  |   | Order Date                        |                                              |
| 9                       | <b>Office Supplies</b>               | 1747.1732                    | 595                                         | 9871.482             |  |   |   |  |   | Ship Date                         |                                              |
| 10                      | Technology                           | $-22.4939$                   | 163                                         | 17770.652            |  |   |   |  |   | Ship Mode                         | III Columns                                  |
| 11                      | <b>Elndiana</b>                      | 2255.3609                    | 299                                         | 14986.96             |  |   |   |  |   | Customer ID                       |                                              |
| 12                      | Furniture                            | 1499.8219                    | 52                                          | 5212.16              |  |   |   |  |   | Cust_first_name                   | $\Sigma$ Values<br>$\mathbf{v}$              |
| 13                      | <b>Office Supplies</b>               | 788,4208                     | 178                                         | 4937.26              |  |   |   |  |   | Cust last name                    |                                              |
| 14                      | Technology                           | $-32.8818$                   | 69                                          | 4837.54              |  |   |   |  |   | Cust_full_name                    |                                              |
| 15                      | <b>Blowa</b>                         | $-101.1202$                  | 47                                          | 2100.07              |  |   |   |  |   | $\triangledown$<br>$\vee$ Segment |                                              |
| 16                      | Furniture                            | $-202.2258$                  |                                             | 1199.63              |  |   |   |  |   | $\Box$ Country                    | $\equiv$ Rows                                |
| 17                      | <b>Office Supplies</b>               | 98.6363                      | 33                                          | 358.08               |  |   |   |  |   | $\Box$ City                       | Region<br>$\check{}$                         |
| 18                      | <b>Technology</b>                    | 2.4693                       |                                             | 542.36               |  |   |   |  |   | $\vee$ State                      | $\overline{\phantom{a}}$<br>State            |
| 19                      | Kansas                               | $-137.2562$                  | 26                                          | 697.18               |  |   |   |  |   | Postal Code                       | $\checkmark$<br>Category                     |
| 20                      | Furniture                            | 104.7528                     | 6                                           | 70.56                |  |   |   |  |   |                                   |                                              |
| 21                      | <b>Office Supplies</b>               | $-243.2522$                  | 15                                          | 401.87               |  |   |   |  |   | $\vee$ Region                     |                                              |
| 22                      | Technology                           | 1.2432                       | 5                                           | 224.75               |  |   |   |  |   | Product ID                        | $\Sigma$ Values                              |
| 23                      | Michigan                             | 1993.8813                    | 494                                         | 36709.911            |  |   |   |  |   | Product Name                      | <b>Profit Total</b><br>$\check{\phantom{a}}$ |
| 24<br>25                | Furniture                            | 1230.7139<br>725.911         | 84<br>343                                   | 7341.29<br>25052.151 |  |   |   |  |   | Category                          | Sum of Quantity<br>$\check{}$                |
| 26                      | <b>Office Supplies</b><br>Technology | 37.2564                      | 67                                          | 4316.47              |  |   |   |  |   | Sub-Category                      | Sum of Sales<br>$\overline{\phantom{a}}$     |
| 27                      | <b>E</b> Minnesota                   | 749.4737                     | 192                                         | 19235.18             |  |   |   |  |   | $\vee$ Sales                      |                                              |
|                         |                                      |                              |                                             |                      |  |   |   |  |   | $\vee$ Quantity                   |                                              |
| 28                      | Furniture                            | 855.9865                     | 19                                          | 3622.63              |  |   |   |  |   | <b>Discount</b>                   |                                              |

*Slika 14. Pivot tablica s odabranim poljima i filterima*

Pivot tablice pružaju i mogućnost da vrijednosti u polju Values budu prikazane u obliku

postotne promjena u odnosu na prethodnu vrijednost. U tablici lijevo prikazana je postotna promjena u ukupnoj prodaji i profitu u odnosu na prethodnu godinu, a u desnoj tablici prikazana je postotna promjena broja narudžbi odnosno broja transakcija u odnosu na prethodnu godinu.

|                  | $\mathsf{A}$     | B       | C                 | D                  | E.        | F                    | G                                           | H |  | K.                   |       | M                                    | N    | $\circ$         |  |
|------------------|------------------|---------|-------------------|--------------------|-----------|----------------------|---------------------------------------------|---|--|----------------------|-------|--------------------------------------|------|-----------------|--|
|                  |                  |         |                   |                    |           |                      |                                             |   |  |                      |       |                                      |      |                 |  |
| $\overline{2}$   |                  |         |                   |                    |           |                      |                                             |   |  |                      |       |                                      |      |                 |  |
| 3                | <b>Region</b>    | Years v | <b>Order Date</b> | <b>Total sales</b> |           |                      | % Change Sales Total Profit % Change profit |   |  | <b>Region</b>        | Years | Number of transact Count of Order ID |      | % change orders |  |
| 4                | <b>E</b> Central |         |                   | 501 239.89         |           | 59 278.25            |                                             |   |  | <b>Central</b>       | 2015  | 449                                  | 449  |                 |  |
| 5                |                  | ⊞2015   |                   | 97 831.93          |           | 20 752.29            |                                             |   |  |                      | 2016  | 505                                  | 505  | 12.47%          |  |
| 6                |                  | ⊞ 2016  |                   | 142 547.50         | 45.71%    | 6673.59              | $-67.84%$                                   |   |  |                      | 2017  | 602                                  | 602  | 19.21%          |  |
|                  |                  | ⊞ 2017  |                   | 108 608.21         |           | $-23.81\%$ 14 450.64 | 116.53%                                     |   |  |                      | 2018  | 767                                  | 767  | 27.41%          |  |
| 8                |                  | ⊞ 2018  |                   | 152 252.25         | 40.18%    | 17 401.73            | 20.42%                                      |   |  | <b>Central Total</b> |       | 2323                                 | 2323 |                 |  |
| 9                | <b>E</b> East    |         |                   | 678 781.24         |           | 96 582.33            |                                             |   |  | East                 | 2015  | 576                                  | 576  |                 |  |
| 10 <sup>10</sup> |                  | ⊞2015   |                   | 112 633.63         |           | 22 384.52            |                                             |   |  |                      | 2016  | 583                                  | 583  | 1.22%           |  |
| 11               |                  | ⊞ 2016  |                   | 171 076.10         | 51.89%    | 21 049.25            | $-5.97%$                                    |   |  |                      | 2017  | 747                                  | 747  | 28.13%          |  |
| 12               |                  | ⊞2017   |                   | 181 261.63         |           | 5.95% 28 432.66      | 35.08%                                      |   |  |                      | 2018  | 942                                  | 942  | 26.10%          |  |
| 13               |                  | ⊞ 2018  |                   | 213 809.88         | 17.96%    | 24 715.90            | $-13.07%$                                   |   |  | <b>East Total</b>    |       | 2848                                 | 2848 |                 |  |
| 14               | <b>South</b>     |         |                   | 391 721.91         |           | 46 877.44            |                                             |   |  | South                | 2015  | 325                                  | 325  |                 |  |
| 15               |                  | ⊞ 2015  |                   | 63 760.72          |           | 9 217.93             |                                             |   |  |                      | 2016  | 367                                  | 367  | 12.92%          |  |
| 16               |                  | ⊞ 2016  |                   | 111 529.66         | 74.92%    | 16 784.09            | 82.08%                                      |   |  |                      | 2017  | 402                                  | 402  | 9.54%           |  |
| 17               |                  | ⊞2017   |                   | 85 067.43          | $-23.73%$ | 12 761.56            | $-23.97%$                                   |   |  |                      | 2018  | 526                                  | 526  | 30.85%          |  |
| 18               |                  | ₩ 2018  |                   | 131 364.10         | 54.42%    | 8 113.86             | $-36.42%$                                   |   |  | <b>South Total</b>   |       | 1620                                 | 1620 |                 |  |
| 19               | <b>West</b>      |         |                   | 725 457.82         |           | 83 659.00            |                                             |   |  | West                 | 2015  | 643                                  | 643  |                 |  |
| 20               |                  | ⊞ 2015  |                   | 139 394.40         |           | 17883.92             |                                             |   |  |                      | 2016  | 647                                  | 647  | 0.62%           |  |
| 21               |                  | ⊞ 2016  |                   | 174 669.70         |           | 25.31% 11971.06      | $-33.06%$                                   |   |  |                      | 2017  | 836                                  | 836  | 29.21%          |  |
| 22               |                  | ⊞2017   |                   | 186 013.81         |           | 6,49% 33 240,38      | 177.67%                                     |   |  |                      | 2018  | 1077                                 | 1077 | 28.83%          |  |
| 23               |                  | ⊞ 2018  |                   | 225 379.91         |           | 21.16% 20 563.65     | $-38.14%$                                   |   |  | <b>West Total</b>    |       | 3203                                 | 3203 |                 |  |
|                  | 24 Grand Total   |         |                   | 2 297 200.86       |           | 286 397.02           |                                             |   |  | <b>Grand Total</b>   |       | 9994                                 | 9994 |                 |  |
| 2E               |                  |         |                   |                    |           |                      |                                             |   |  |                      |       |                                      |      |                 |  |

*Slika 15.Usporedne pivot tablice*

Pivot grafikoni imaju sva svojstva pivot tablica (dinamičnost, grupiranje i filtriranje). Korištenje ovog alata čini vizualizaciju podataka jednostavnom i preglednom. U trećem primjeru izrađen je godišnji izvještaj prodaje uz korištenje pivot tablice i vizualizaciju podatka putem pivot grafikona. Korištenje "Slicer"-a omogućava vrlo detaljan uvid u kretanje prodaje određene kategorije proizvoda, kao i dinamiku prodaje pojedinačnog proizvoda. Odabirom željenih filtera "Slicer"-a vizualizacija postaje dinamična i vrlo detaljna.

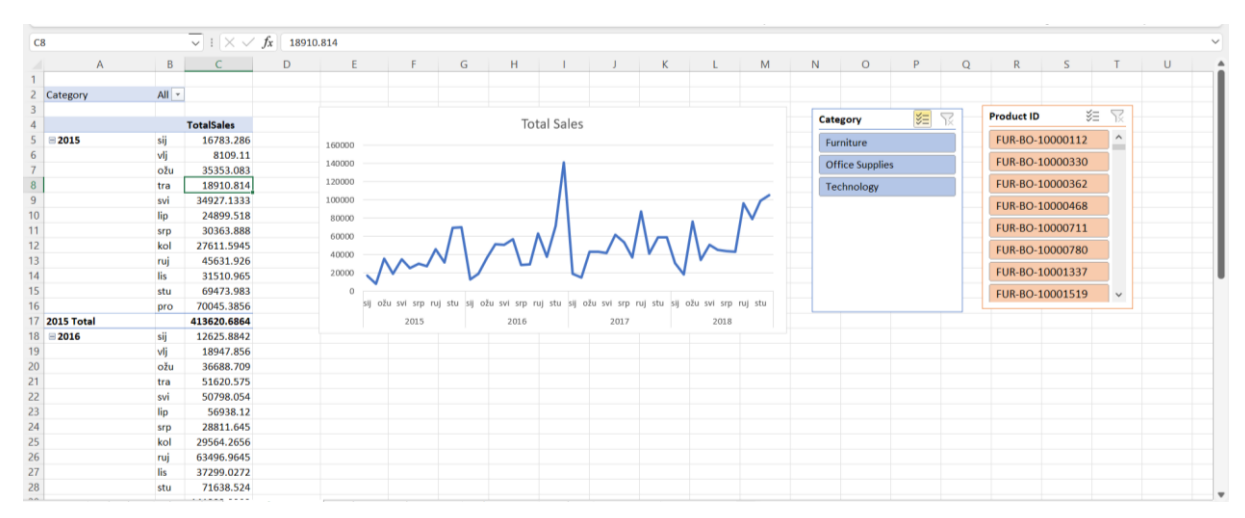

*Slika 16. Izvještaj o godišnjoj prodaji proizvoda*

Kako je već navedeno, pivot grafikoni i tablice imaju i svoja ograničenja. Nije moguće izraditi grafikon mapu korištenjem pivot tablice. Za izradu mape u sljedećem primjeru, podatke iz pivot tablice bilo je potrebno izvesti i tek tada oblikovati Excel grafikon koji prikazuje koliko različitih kupaca tvrtka broji u pojedinoj državi unije ("Unique customer report")

| <b>Uniqe Customer Report</b><br>$\overline{2}$<br>$\overline{\mathbf{3}}$<br>Consumer Corporate Home Office Grand Total<br>$\overline{4}$<br><b>States</b><br>Uniqe customers Report<br>5<br>Alabama<br>34<br>14<br>15<br>5<br>30 <sup>1</sup><br>100<br>53<br>17<br>$\epsilon$<br>Arizona<br><b>Grand Total</b><br>$7\overline{ }$<br>27<br><b>Arkansas</b><br> 6 <br>5<br>$\epsilon$<br>793<br>$\boldsymbol{8}$<br>California<br> 72 <br> 05 <br>577<br>300<br>26<br>9<br>Colorado<br>38<br>75<br>$\boldsymbol{8}$<br>51<br>42<br>$\mathbf{H}$<br>24<br>п<br>$\overline{10}$<br>43<br>Connecticut<br>8<br>52<br>5<br><b>Delaware</b><br>24<br> 4 <br>43<br>$\mathbf{H}$<br>5<br>23<br>23<br>26<br>District of Columbia<br>12<br>$\overline{2}$<br>$\overline{2}$<br>75<br>577<br>107<br> 4<br>28<br>58<br>91<br>Florida<br>56<br>34<br> 8 <br> 3<br>122<br>84<br>34<br>100<br>27<br>$ 9\rangle$<br>26<br>22<br>43<br>83<br> 4<br> 4 <br>Georgia<br>83<br>25 34<br>15<br>Idaho<br>п<br>5<br>5<br>370<br>21<br>127<br>237<br>Illinois<br>64<br>46<br> 6<br>70<br>17<br>37<br> 9 <br>Indiana<br> 4 <br>17<br> 8<br>9<br>lowa<br>4<br>4<br>Powered by Bing<br>CeoNames, Microsoft, TomTom<br> 4<br>Kansas<br>5<br>5<br>4 |   | F. | G | H | $\mathbf{L}$ | J. | K | L. | M | ${\sf N}$ | $\circ$ | P | Q | $\mathbb{R}$ | S | T. | U | V | W |
|----------------------------------------------------------------------------------------------------|---|----|---|---|--------------|----|---|----|---|-----------|---------|---|---|--------------|---|----|---|---|---|
|                                                                                                    |   |    |   |   |              |    |   |    |   |           |         |   |   |              |   |    |   |   |   |
|                                                                                                    |   |    |   |   |              |    |   |    |   |           |         |   |   |              |   |    |   |   |   |
|                                                                                                    |   |    |   |   |              |    |   |    |   |           |         |   |   |              |   |    |   |   |   |
|                                                                                                    |   |    |   |   |              |    |   |    |   |           |         |   |   |              |   |    |   |   |   |
|                                                                                                    |   |    |   |   |              |    |   |    |   |           |         |   |   |              |   |    |   |   |   |
|                                                                                                    |   |    |   |   |              |    |   |    |   |           |         |   |   |              |   |    |   |   |   |
|                                                                                                    |   |    |   |   |              |    |   |    |   |           |         |   |   |              |   |    |   |   |   |
|                                                                                                    |   |    |   |   |              |    |   |    |   |           |         |   |   |              |   |    |   |   |   |
|                                                                                                    |   |    |   |   |              |    |   |    |   |           |         |   |   |              |   |    |   |   |   |
|                                                                                                    |   |    |   |   |              |    |   |    |   |           |         |   |   |              |   |    |   |   |   |
|                                                                                                    |   |    |   |   |              |    |   |    |   |           |         |   |   |              |   |    |   |   |   |
|                                                                                                    |   |    |   |   |              |    |   |    |   |           |         |   |   |              |   |    |   |   |   |
|                                                                                                    |   |    |   |   |              |    |   |    |   |           |         |   |   |              |   |    |   |   |   |
|                                                                                                    |   |    |   |   |              |    |   |    |   |           |         |   |   |              |   |    |   |   |   |
|                                                                                                    |   |    |   |   |              |    |   |    |   |           |         |   |   |              |   |    |   |   |   |
|                                                                                                    |   |    |   |   |              |    |   |    |   |           |         |   |   |              |   |    |   |   |   |
|                                                                                                    |   |    |   |   |              |    |   |    |   |           |         |   |   |              |   |    |   |   |   |
|                                                                                                    |   |    |   |   |              |    |   |    |   |           |         |   |   |              |   |    |   |   |   |
|                                                                                                    | 9 |    |   |   |              |    |   |    |   |           |         |   |   |              |   |    |   |   |   |
| 58<br>31<br> 6 <br>20<br>Kentucky<br>ш                                                                                                    |   |    |   |   |              |    |   |    |   |           |         |   |   |              |   |    |   |   |   |
| 21<br>21<br> 4<br>$\overline{2}$<br>Louisiana<br>5                                                                                                    |   |    |   |   |              |    |   |    |   |           |         |   |   |              |   |    |   |   |   |

*Slika 17.Grafikon mapa -Unique customer report*

<u>.</u>

Excel je odlična i robusna aplikacija za analizu podataka, ali ima svoj ograničenja. Jedno od značajnijih je brzina u obradi velike količine podataka. Rješenje problema Microsoft nudi u obliku SQL server management Studio.

#### <span id="page-29-0"></span>**4.2 Microsoft SQL Server Management Studio**

SQL Server Management Studio (SSMS) integrirano je okruženje za upravljanje SQL infrastrukturom, od SQL Servera do Azure SQL baze podataka. SSMS sadrži alate za konfiguriranje, nadzor i administriranje instanci SQL Servera i baza podataka. Koristi se za implementaciju, nadzor i nadogradnju komponenti vezanih za podatke te za izradu upita i skripti. SSMS se najčešće upotrebljava za upite, dizajn i upravljanje bazama podataka i skladištima podataka, bilo da se isti nalaze na lokalnom računalu ili u oblaku.<sup>3</sup>

<sup>&</sup>lt;sup>3</sup> [https://docs.microsoft.com/en-us/sql/ssms/download-sql-server-management-studio-ssms?view=sql](https://docs.microsoft.com/en-us/sql/ssms/download-sql-server-management-studio-ssms?view=sql-server-ver16)[server-ver16](https://docs.microsoft.com/en-us/sql/ssms/download-sql-server-management-studio-ssms?view=sql-server-ver16) posjećeno 29,05,2022,

Osnovne komponente SSMS-a su:

- "Registered servers" (registrirani poslužitelji) omogućuju registraciju instanci "Database Engine"-a i povezivanje s njima
- "Object Explorer" (Explorer za objekte) sadrži prikaz svih objekata baze podataka na poslužitelju.
- Query editor (uređivač upita) omogućuje krajnjim korisnicima generiranje, izvršavanje i pohranjivanje Transact-SQL naredbi i upita
- Solution Explorer (Explorer za rješenja) omogućuje stvaranje rješenja.

#### <span id="page-30-0"></span>**4.2.1 SQL -Structured Query Language**

Programski jezik mehanizma baze podataka("database engine") u SSMS je Transact-SQL ili T-SQL. To je inačica odnosno proširenje standardnog SQL-a (Oracleova proširena verzija SQLa naziva se "Procedural Language for SQL" ili skraćeno PL/SQL).

SQL ("Structured Query Language") je standardizirani programski jezik koji se koristi za upravljanje relacijskim bazama podataka i izvođenje različitih operacija nad podacima koji se u njima nalaze. Stvoren je 1970-ih, a standardiziran je početkom 1980-tih. Službeni SQL standard usvojio je Američki nacionalni institut za standarde (ANSI) 1986, a Međunarodna organizacija za standardizaciju (ISO) usvojila je standard 1987. Nove verzije SQL standarda objavljuju se svakih nekoliko godina, posljednja 2016.

SQL se koristi ne samo za administraciju baza podataka, već i za izradu skripti za integraciju podataka i te za analizu podataka, odnosno kreiranje analitičkih upita.<sup>4</sup>

Pet je osnovnih skupina naredbi u SQL -u:

1

- 1. DDL Data Definition Language naredbe za definiranje odnosno kreiranje podatkovnih tablica
- 2. DML Data Manipulation Language koriste se za manipulaciju podacima u postojećim tablicama dodavanjem, mijenjanjem ili uklanjanjem podataka
- 3. TCL -Transaction Control Language naredbe koje se koriste za promjenu stanja nekih podataka -- na primjer, COMMIT ili ROLLBACK .
- 4. DQL Dana Query Language –(SELECT) -naredbe za stvaranje upita(često se

<sup>4</sup> <https://www.techtarget.com/searchdatamanagement/definition/SQL> posjećeno 03.06.2022,

navodi pod DML)

5. Data Control Language – naredbe se koriste za dodjelu ili opoziv korisničkih povlastica pristupa.(GRANT, REVOKE)

Ad 1) DDL – koristi sljedeće naredbe za definiranje podatkovnih tablica:

CREATE - naredba se koristi za stvaranje baze podataka ili njezinih objekata (kao što su tablica, indeks, funkcija, pogledi, procedura pohranjivanja i okidači).

DROP - naredba se koristi za brisanje objekata iz baze podataka.

ALTER - za promjenu strukture baze podataka.

TRUNCATE – naredba koristi se za uklanjanje svih zapisa iz tablice, uključujući i uklanjanje svih prostora dodijeljenih zapisima.

COMMENT – je naredba koja se koristi za dodavanje komentara

RENAME - koristi se za preimenovanje objekta koji postoji u bazi podataka.

Ad 2) DML – koristi naredbe za modeliranje podataka u tablicama i to:

INSERT –koristi se za umetanje podataka u tablicu.

UPDATE - za ažuriranje postojećih podataka unutar tablice.

DELETE - za brisanje zapisa iz tablice baze podataka

LOCK – za kontrolu dostupnosti podataka iz tablica

Ad 3) TCL – naredbe za kontrolu izvršenja transakcija su.

COMMIT -izvršava transakciju.

ROLLBACK - vraća transakciju unatrag u slučaju bilo kakve pogreške.

SAVEPOINT- postavlja točku spremanja unutar transakcije.

SET TRANSACTION - navedite karakteristike transakcije.

Ad 4) DQL koristi samo jednu naredbu

SELECT – kojom se kreira svaki upit za dohvaćanje podataka iz baze podataka

Ad 5) DCL – koristi dvije naredbe:

GRANT - ova naredba dodjeljuje korisnicima privilegije pristupa bazi podataka.

REVOKE - naredba povlači korisnikove privilegije pristupa dane naredbom GRANT

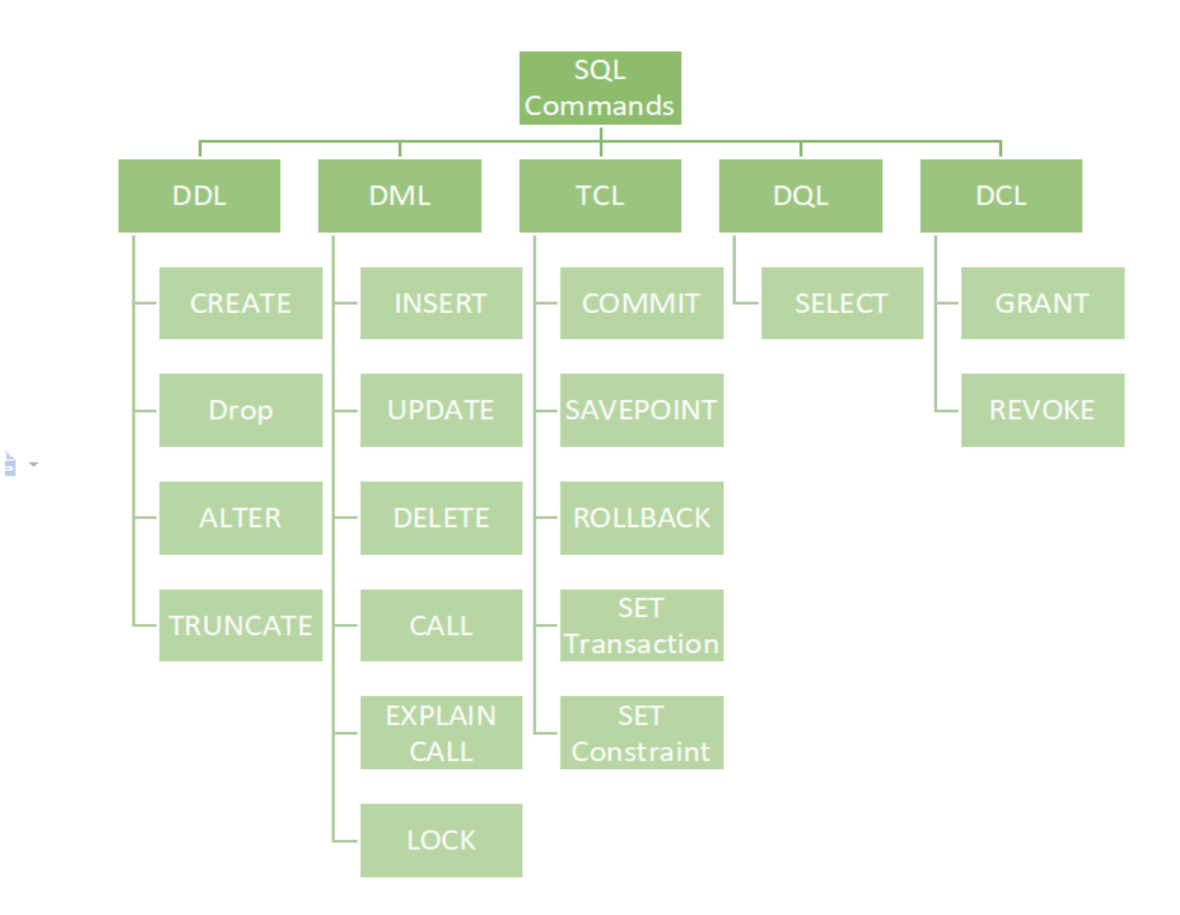

*Slika 18. Skupine SQL naredbi - izvor https://www.geeksforgeeks.org/sql-ddl-dql-dml-dcl-tclommands/posjećeno 03.06.2022.*

#### <span id="page-32-0"></span>**4.2.2 Funkcije u T-SQL**

Kao i Excel i T-SQL omogućava korisniku sažimanje i grupiranje podataka te analizu podataka korištenjem različitih funkcija. Isto tako i spektar funkcija u T-SQL je vrlo širok. Ipak razlikujemo dvije osnovne skupine T-SQL funkcija:

- 1. AGREGATNE koje još dijelimo na:
- Convenient agregatne funkcije (MIN, MAX, SUM, AVG, COUNT, COUNT\_BIG)
- Statističke funkcije ( VAR , VARP, STDEV, STDEVP )
- User defined functions
- Napredne funkcije za analizu podataka
- 2. SKALARNE koje još mogu biti:
- Numeričke,

24

- Funkcije dohvata i postavljanja datuma,
- String funkcije (funkcije niza znakova),
- Sistemske i
- Metadata funkcije

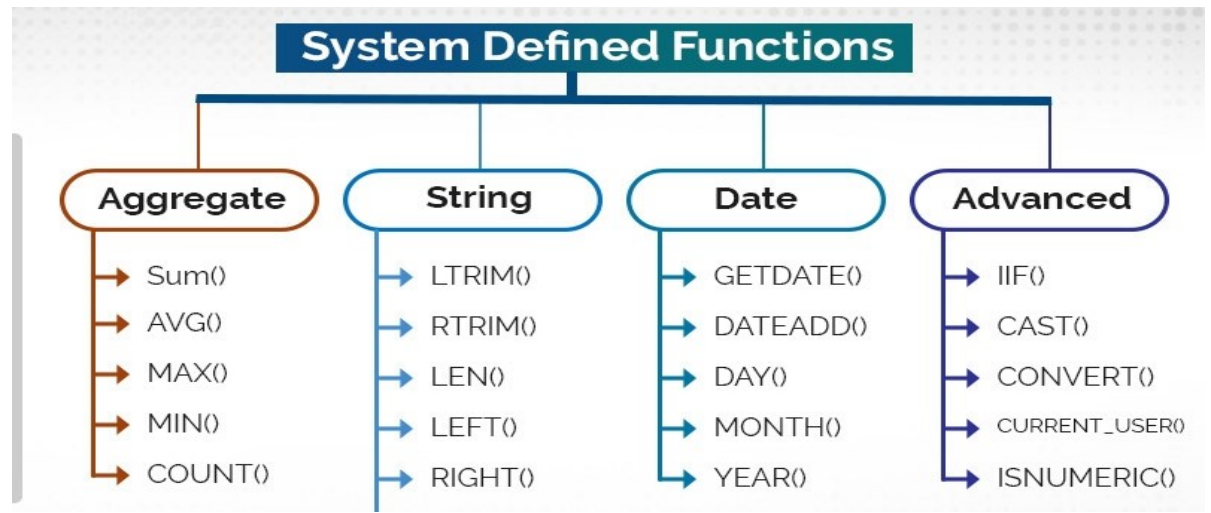

*Slika 18. Skupine SQL naredbi - izvor https://www.geeksforgeeks.org/sql-ddl-dql-dml-dcl-tclommands/posjećeno 03.06.2022.*

#### <span id="page-33-0"></span>**4.2.3. Online obrada transakcija (OLTP) vs BI (Business Intelligence)**

Petković (2019) konstatira da su se od početka sustavi relacijskih baza podataka koristili gotovo isključivo za prikupljanje primarnih poslovnih podataka, kao što su narudžbe i fakture, koristeći obradu temeljenu na transakcijama. Ovaj fokus na poslovne podatke ima svoje prednosti, ali i nedostatke. Jedna od prednosti je da su se loše performanse ranih sustava baza podataka dramatično poboljšale, do te mjere da danas mnogi sustavi baza podataka mogu izvršiti tisuće transakcija u sekundi (koristeći odgovarajući hardver). S druge strane, fokus na obradu transakcija zanemario je drugu prirodnu primjenu sustava baza podataka: njihovo korištenje za filtriranje i analizu potrebnih informacija iz svih postojećih podataka u organizaciji ili odjelu.

Sustave koji se temelje na obradi transakcija nazivamo sustavima za online obradu transakcija (OLTP)<sup>5</sup>. OLTP sustavi imaju neka važna svojstva, kao što su:

- Kratke transakcije, odnosno velika propusnost podataka
- Veliki broj korisnika

1

<sup>5</sup> OLTP -online transaction processing-D.Perković,"Microsoft SQL server 2019 A Begginers Guide 7th edition"

- Kontinuirane operacije čitanja i pisanja temeljene na malom broju redaka
- Podaci srednje veličine koji su pohranjeni u bazi podataka

Količina podataka pohranjenih u bazama podataka, posljednjih nekoliko godina, značajno se povećala, ali je još uvijek relativno mala u odnosu na količinu pohranjenu u skladištu podataka ("dana warehouse") za potrebe BI.

Petković (2019) definira poslovnu inteligencija (BI) kao proces integriranja podataka na razini poduzeća u jedinstvenu pohranu podataka iz koje krajnji korisnici mogu kreirati upite i izvješća za analizu postojećih podataka. Drugim riječima, cilj BI-a je čuvanje podataka kojima mogu pristupiti korisnici koji na temelju analize donose poslovne odluke. Ovi sustavi se često nazivaju analitički ili informativni sustavi jer pristupom podacima korisnici dobivaju potrebne informacije za donošenje boljih poslovnih odluka.

Razlike između OLTP sustava i BI su u njihovim osnovnim svojstvima, dok OLTP sustavi koriste kratke i učestale transakcije, a broj korisnika se kreće od nekoliko do nekoliko milijuna, BI ima potpuno drugačije odlike.

- Periodične operacije pisanja (učitavanja) s kompleksnim upitima na temelju velikog broja redaka
- Relativno mali ili poznati broj korisnika
- Ogromna količina podataka pohranjenih u bazi podataka

Još jedna bitna razlika između OLTP I BI je dostupnost podataka. Dok su podaci za OLTP sustave dostupni 24/7 u gotovo realnom vremenu, BI može koristiti podatke tek kada se isti učitaju u skladište podataka . OLTP sustavi sadrže trenutne podatke, dok BI prati povijesne podatke ( uspoređivanje prodaje po različitim vremenskim razdobljima). To je glavni razlog velike količine podataka u skladištima podataka.

Skladišta podataka izvor su podataka za BI. Petković(2019) ih definira kao bazu podataka koja uključuje sve korporativne podatke i kojoj korisnici mogu jedinstveno pristupiti.

Organizacije i korporacije koriste različite sustave prikupljanja podataka. Prije spremanja u skladište podataka, podaci se moraju prikupiti, očistiti i konsolidirati. Konsolidacija podataka u skladištu je izuzetno važna jer informacije koje BI dohvati, temelj su za važne korporativne odluke. Konsolidacije se vrši tako što se ekstrahiraju podaci iz različitih izvora, takvi podaci se čiste, odnosno transformiraju, slijedi proces osiguravanja kvalitete podataka koji obično uključuje i suradnju s korisnicima.

Organizacije podataka u skladištu značajno se razlikuje od baza podataka. Dok je normalizacija poželjna kod baza podataka, skladišta rade na drugačiji način. Model koji koriste skladišta podataka naziva se dimenzijski model.

U dimenzijskom modeliranju, svaki pojedinačni model sastoji se od jedne tablice koja pohranjuje mjere, koja se naziva činjenična tablica ("fact table"), i nekoliko drugih tablica koje opisuju dimenzije, koje se nazivaju dimenzijske tablice ("dim table").

Činjenične tablice sadrže sve primarne ključeve dimenzijskih tablica i stupce atribute koje nazivamo mjere ("measures"). To su atributi koje možemo analizirati po određenim dimenzijama. Najčešće korišten oblik organizacije tablica u skladištu podataka je star ili zvjezdana shema.

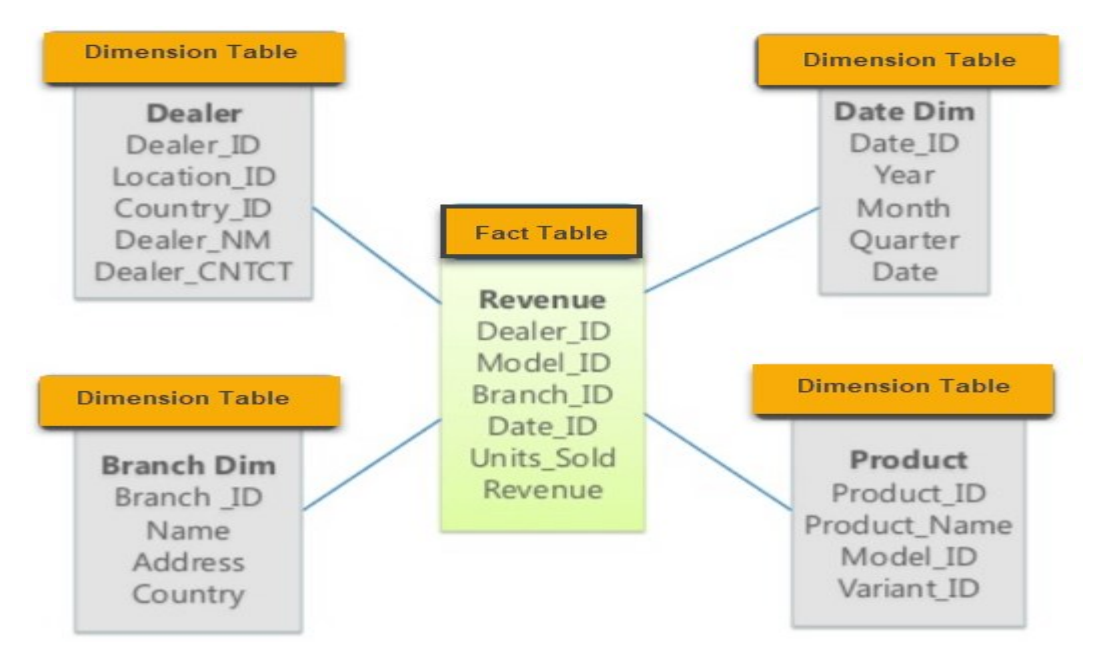

*Slika 20.Zvjezdasta schema organizacije tablica – izvor [https://www.guru99.com/star](https://www.guru99.com/star-%20shema-in-data-warehouse-modeling.html%20-posje%C4%87eno%2012.06.2022)[shema-in-data-warehouse-modeling.html -](https://www.guru99.com/star-%20shema-in-data-warehouse-modeling.html%20-posje%C4%87eno%2012.06.2022)posjećeno 12.06.2022.*

Jedan od glavnih razloga ovakve organizacije je smanjenje broja "join" -ova odnosno povezivanja velikog broja tablica. Upiti kroz SELECT naredbu koju koristi BI vrlo su kompleksni i vremenski zahtjevni, kako u izradi tako i u izvođenju (često se radi o dohvatu nekoliko milijuna podataka) pa je pojednostavljenje upita imperativ za BI.

Još su dvije vrlo slične organizacijske sheme u skladištu podataka, a to su pahuljasta/snowflake) i galaksi shema.

Dizajn skladišta podataka vrlo je složen i dugotrajan posao, financijski neodrživ manjim organizacijama. Za njihove potrebe bolja opcija su "dana mart" – ovi. To su manja skladišta podataka koja uključuju sve podatke na razini odjela i stoga korisnicima omogućuju pristup podacima koji se tiču samo jednog dijela njihove organizacije.

#### <span id="page-36-0"></span>**4.2.3.1. Analiza podataka u SSMS – praktičan primjer**

Kako je već navedeno, najučinkovitiji način analize podatak ostvaruje se kroz skladišta podataka ili datamart-ove. Kako je ovaj rad vezan za program Poslovne Informatike na Veleučilištu u Šibeniku koji obuhvaća samo OLTP , analiza seta podataka radila se kroz transakcijsku bazu podataka.

Prije samog procesa analize bilo je potrebno izvršiti određene predradnje. Originalni set podataka Sales.xlsx preuzet je u formatu Excel radnog lista, to je zahtijevalo transformaciju podataka iz glavne tablice u nekoliko manjih relacijskih tablica svedenih na treću normalizacijsku formu bez redundancija. Tako kreirane tablice poslužit će za punjenje tablica u bazi podataka.

1. Query (upit) za kreiranje baze podataka s pripadajućim tablicama

```
CREATE DATABASE ANALYSIS
USE
ANALYSIS
CREATE TABLE TBLREGIONS
(REGION NAME NVARCHAR(50),
REGION ID CHAR(5) PRIMARY KEY NOT NULL,
\lambdaCREATE TABLE TBLSTATES
(STATE ID NVARCHAR(5) PRIMARY KEY NOT NULL,
STATE_NAME_NVARCHAR (50),
REGION_ID CHAR(5) FOREIGN KEY REFERENCES TBLREGIONS(REGION_ID)
\lambdaCREATE TABLE TBLCITIES
(CITY_ID INT PRIMARY KEY NOT NULL,
CITY_NAME_NVARCHAR (50),
STATE ID NVARCHAR(5) FOREIGN KEY REFERENCES TBLSTATES(STATE ID) NOT NULL,
\lambdaCREATE TABLE TBLSHIPMENTS
(SHIP_CODE INT PRIMARY KEY,
SHIP MODE NVARCHAR (50)
\lambdaCREATE TABLE TBLORDERS
(ORDER_NUMBER NVARCHAR (20),
ORDER_ID INT PRIMARY KEY,
ORDER DATE DATE,
SHIP DATE DATE,
SHIP_CODE_INT_FOREIGN_KEY_REFERENCES_TBLSHIPMENTS(SHIP_CODE)
\lambdaCREATE TABLE TBLSEGMENT
(SEGMENT_ID NVARCHAR (20) PRIMARY KEY,
SEGMENT_NAME NVARCHAR(30)
)
```

```
CREATE TABLE TBLCUSTOMERS
(CUSTOMER_ID INT PRIMARY KEY NOT NULL,
CUSTOMER_NUMBER NVARCHAR(20),
CUST_FIRST_NAME NVARCHAR(30),
CUST_LAST_NAME_NVARCHAR (50),
SEGMENT_ID_NVARCHAR (20) FOREIGN KEY REFERENCES TBLSEGMENT(SEGMENT_ID),
CITY ID INT FOREIGN KEY REFERENCES TBLCITIES(CITY ID) )
CREATE TABLE TBLCATEGORIES
(CATEGORY NAME NVARCHAR (20),
CATEGORY_ID NVARCHAR(5) PRIMARY KEY
\lambdaCREATE TABLE TBLSUBCATEGORIES
(SUBCATEGORY_NAME NVARCHAR(30),
SUBCAT_ID NVARCHAR(10) PRIMARY KEY,
CATEGORY ID NVARCHAR(5) FOREIGN KEY REFERENCES TBLCATEGORIES(CATEGORY ID)
\lambdaCREATE TABLE TBLPRODUCTS
(PRODUCT_ID NVARCHAR (50) PRIMARY KEY,
PRODUCT_NAME NVARCHAR(100),
SUBCAT_ID NVARCHAR(10) FOREIGN KEY REFERENCES TBLSUBCATEGORIES(SUBCAT_ID),
)
CREATE TABLE TBLSALES
(SALES_ID INT PRIMARY KEY,
ORDER_ID INT FOREIGN KEY (ORDER_ID) REFERENCES TBLORDERS(ORDER_ID),
ORDER_DATE DATE,
SHIP_DATE DATE,
CUSTOMER_ID INT FOREIGN KEY REFERENCES TBLCUSTOMERS(CUSTOMER_ID),
PRODUCT_ID_NVARCHAR (50) FOREIGN KEY REFERENCES TBLPRODUCTS(PRODUCT_ID),
SALES DECIMAL (12,4),
QUANTITY INT,
DISCOUNT DECIMAL (7,3),
```

```
)
```
Na SSMS je kreirana nova baza podataka po nazivom **Analysis** i 11 novih tablica:

tblCategories

tblCities

tblCustomers

tblOrders

tblProducts

tblRegions

tblSales

tblSegment

tblShipments

tblStates

tblSubCategories

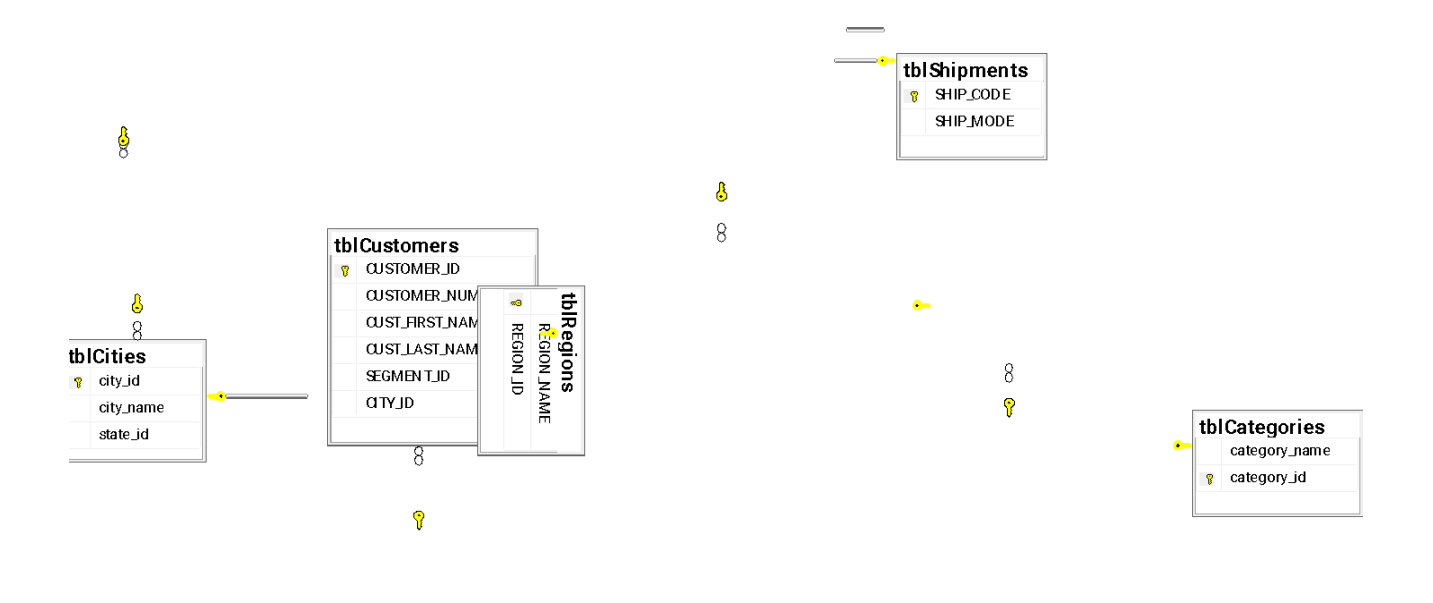

*Slika 21. Baza podataka Analysis*

Set podataka koji je korišten u radu sadrži 9994 redaka, pa smo kao alat za punjenje tablica podacima koristili SQL Server 2019 Import and Export Data (64-bit) aplikaciju. Čarobnjak (eng. wizard) vas vodi kroz proces. Potrebno je odabrati datoteku koja će poslužiti kao izvor podataka.

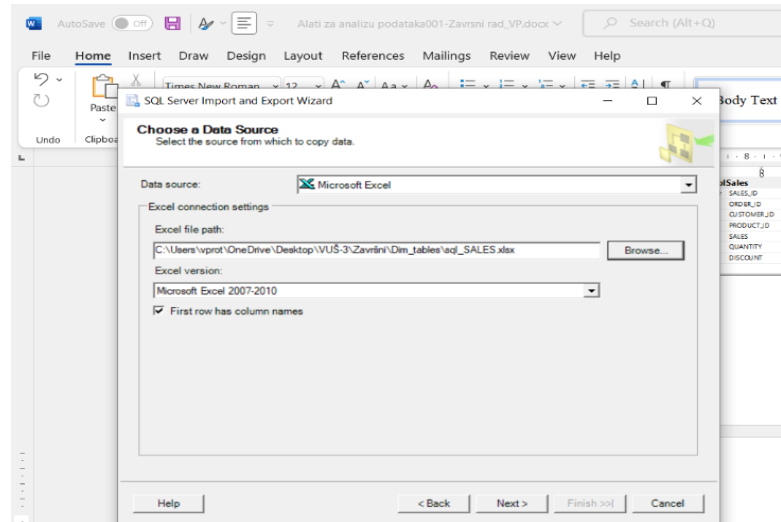

*Slika 22. Čarobnjak aplikacije SQL Server 2019 Import and Export dana*

Zatim je potrebno odabrati destinaciju, postaviti ime servera te odabrati bazu podataka u kojoj se nalazi tablica koju želimo napuniti podacima.

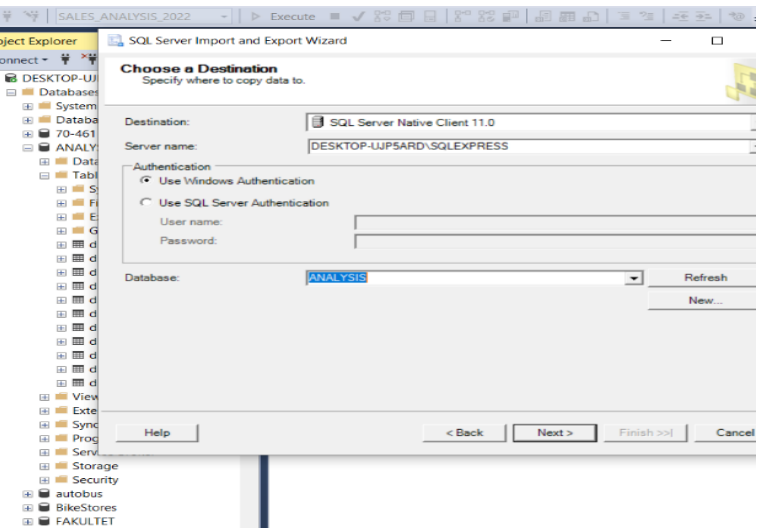

*Slika 23.Odabir destinacije, servera i baze podataka*

U sljedećem izborniku otvara se mogućnost povezivanja izvorne tablice s odredišnom tablicom. Nakon toga moguće je urediti mapiranje i pregledati odgovaraju li nazivi stupaca i tipovi podataka odredišnim tablicama.

| Add Text v<br>≘<br>Mι<br>Table of |                                    | <b>Th</b> Insert Endnote<br>SQL Server Import and Export Wizard |                                        |                         |      |           |       | Manage Sources | nsert Ti<br>ے<br>P Update          |
|-----------------------------------|------------------------------------|-----------------------------------------------------------------|----------------------------------------|-------------------------|------|-----------|-------|----------------|------------------------------------|
| Contents v                        | Column Mappings                    |                                                                 |                                        |                         |      |           |       | $\Box$         | $\times$<br>on <b>Fil</b> Cross-re |
| Table of Co                       | Source:                            |                                                                 | "NOVOS"                                |                         |      |           |       |                | Caption                            |
|                                   | Destination:                       |                                                                 | [dbo].[tblSales]                       |                         |      |           |       |                | $1 - 8 - 1 - 9$                    |
|                                   | $C$ Create destination table       |                                                                 | Edit SQL.                              |                         |      |           |       |                |                                    |
|                                   |                                    |                                                                 |                                        |                         |      |           |       |                | areal                              |
|                                   | C Delete rows in destination table |                                                                 | □ Drop and re-create destination table |                         |      |           |       |                | ort nad Export                     |
|                                   |                                    |                                                                 |                                        |                         |      |           |       |                |                                    |
|                                   |                                    | Append rows to the destination table                            | Enable identity insert                 |                         |      |           |       |                |                                    |
|                                   |                                    |                                                                 |                                        |                         |      |           |       |                |                                    |
|                                   | Mappings:                          |                                                                 |                                        |                         |      |           |       |                |                                    |
|                                   | Source                             | Destination                                                     | Type                                   | Nullable                | Size | Precision | Scale |                |                                    |
|                                   | Sales_ID                           | SALES_ID                                                        | int                                    | п                       |      |           |       |                |                                    |
|                                   | ORDER ID                           | ORDER ID                                                        | int                                    | $\overline{\mathbf{v}}$ |      |           |       |                |                                    |
|                                   | Customer_ID                        | <b>CUSTOMER ID</b>                                              | int                                    | $\overline{\mathbf{v}}$ |      |           |       |                |                                    |
|                                   | Product_ID                         | PRODUCT_ID                                                      | nvarchar                               | $\overline{\mathbf{v}}$ | 50   |           |       |                |                                    |
|                                   | Sales                              | <b>SALES</b>                                                    | decimal                                | ⊽                       |      | 12        | 4     |                |                                    |
|                                   | Quantity                           | QUANTITY                                                        | int                                    | ⊽                       |      |           |       |                |                                    |
|                                   | Discount                           | <b>DISCOUNT</b>                                                 | decimal                                | ⊽                       |      | 7         | 3     |                | taviti ime se<br>podacima.         |
|                                   |                                    |                                                                 |                                        |                         |      |           |       |                |                                    |
|                                   |                                    |                                                                 |                                        |                         |      |           |       |                |                                    |
|                                   | Source column:                     |                                                                 | Sales_ID Double (15)                   |                         |      |           |       |                |                                    |

*Slika 24.Uređivanje mapiranja prije punjenja podataka u odredišnu tablicu*

Po završetku uređivanja mapiranja potrebno je potvrditi odabir i odabirom opcije slijedeće podaci će se učitati u odgovarajuću tablicu.

Provjeru učitanih podataka vršimo pomoću naredbe SELECT.

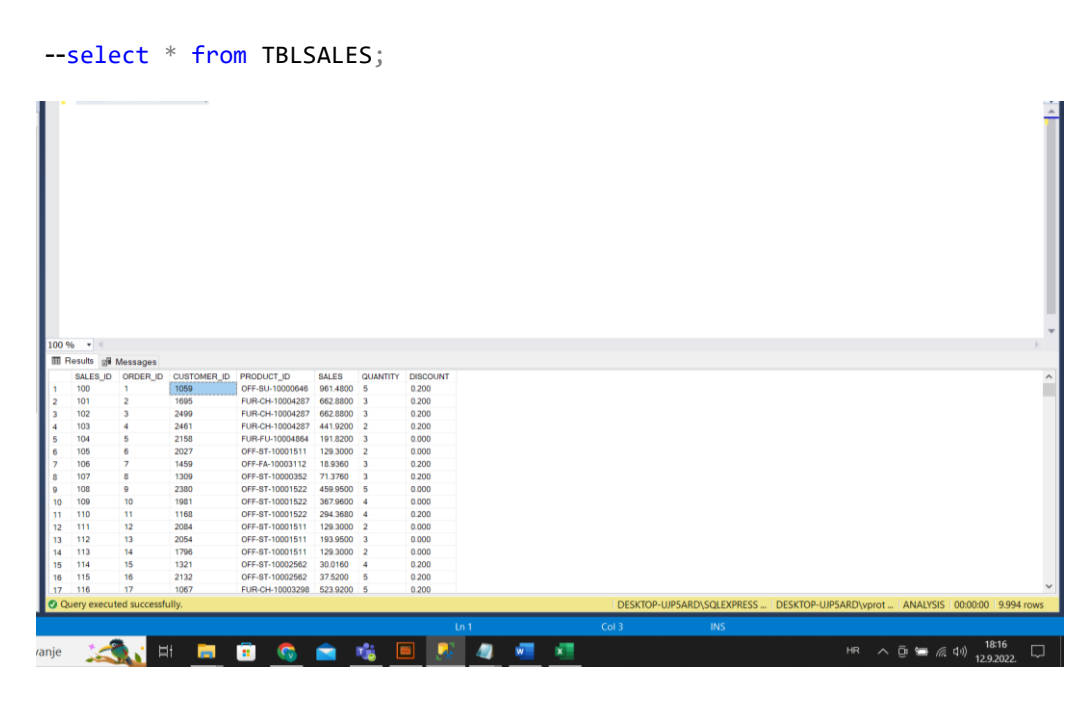

#### ili

<u>.</u>

SELECT COUNT(\*) as ukupan broj\_redaka FROM TBLSALES ako želimo biti sigurni da su se učitali svi redci.

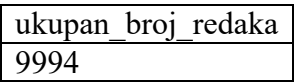

Analiza podataka neovisno o alatu koji koristimo, započinje postavljanjem pitanja na koja ona treba odgovoriti . U ovom dijelu izrađeni su upiti koji donose podatke o navikama kupaca, ukupno ostvarenoj prodaji u pojedinom segmentu te izradu "view"-a za jednostavniju analizu kompleksnih upita.

Odgovore koje tražimo u Upitu 1 su:

- 1. koliko imamo stalnih kupaca
- 2. a koliko onih koji su obavili samo jednu kupnju
- 3. koliki je njihov omjer u ukupnom broju kupaca
- 2. Upit (Query) navike kupaca

Kreiranje upita koji vraća broj kupaca koji su ostvarili jednu kupnju i broj kupaca koji se vraćaju odnosno koji su os

ostvarili više od jedne kupnje. Upit je kreiran uz korištenje CTE (common table expression $^6$ ). Rezultat upita moguće je izvesti u CSV ili neki drugi oblik datoteke.

<sup>6</sup> Common table expression je privremeni imenovani skup rezultata na koji se možemo pozivati unutar naredbe SELECT, INSERT, UPDATE ili DELETE. CTE se također može koristiti u View-u.

```
with buyers as
(select CUSTOMER_ID,ROW_NUMBER()OVER (PARTITION BY CUSTOMER_ID ORDER BY CUSTOMER_ID)
AS ROWNUM
FROM tblSales S),
REPEAT_BUYERS AS
(SELECT DISTINCT CUSTOMER_ID
 FROM buyers
where ROWNUM >1
)
, ONE PURCHASE as (
select distinct
          CUSTOMER_ID
FROM buyers
where rownum = 1)
select
       case
              when r. CUSTOMER_ID IS NOT NULL
              then 'repeat'
              else 'new'
              end
              as repeat new,
              count(*) as NUMBER_OF_CUSTOMER,
              ( select count(distinct CUSTOMER_ID)
                     from buyers
                     ) as TOTAL_CUSTOMERS,
                     FORMAT(cast(count(*) as decimal(18,2))/cast((select count(distinct 
                     CUSTOMER_ID) from buyers) as decimal(18,2)), 'P') as REPEAT_RATE
from ONE_PURCHASE O
left join repeat_buyers r on O.CUSTOMER_ID = r.CUSTOMER ID
group by
       case
              when r.CUSTOMER ID IS NOT NULL
              then 'repeat'
              else 'new'
              end;
```
*Tablica 2.*

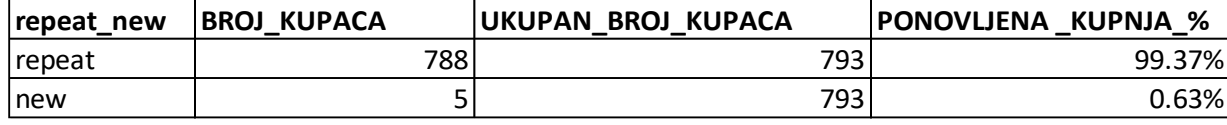

*Navike kupaca*

Analiza podataka pokazuje da od ukupnog broja kupaca , 99.37% su stalni kupci, odnosno kupci koji su obavili više od jedne transakcije, dok je udio novih kupaca, odnosno kupaca koji su obavili samo jednu transakciju manji od 1%,

Slijedeći upit dohvaća podatke o ukupnom broju kupaca po godinama i segmentu. Na taj način dobit ćemo uvid u kretanje kupaca, odnosno porast ili smanjenje broja kupaca u određenom segmentu. Na temelju dobivenih rezultata, odjel upravljanja odnosima s kupcima može razvijati nove strategije.

3. Query (Upit) Kretanje kupaca

```
--ANALIZA KUPACA --UPIT KOJI DOHVAĆA UKUPAN BROJ KUPACA ZA POJEDINI SEGMENT I GODINU 
SELECT S.SEGMENT_NAME,C.SEGMENT_ID, DATEPART(YEAR,ORDER_DATE) AS
'YEAR',count(distinct(f.customer_id)) as Number_of_Customers
FROM
tblCustomers C
JOIN
tblSegment S
ON
S.SEGMENT_ID=C.SEGMENT_ID
JOIN
tblSales F
ON
C.CUSTOMER_ID = F.CUSTOMER_ID
JOIN
tblOrders O
ON
F.ORDER_ID=O.ORDER_ID
--WHERE DATEPART(YEAR,ORDER_DATE) = '2015'
GROUP BY S.SEGMENT_NAME,C.SEGMENT_ID, DATEPART(YEAR,ORDER_DATE)
 ORDER by Number_of_Customers DESC;
```
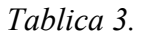

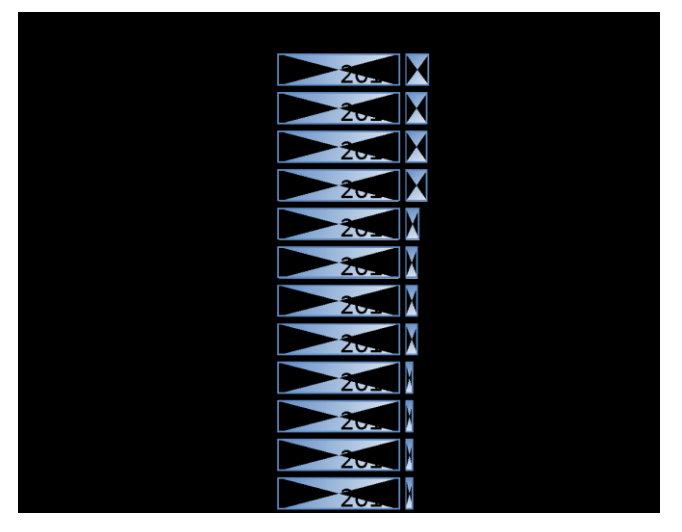

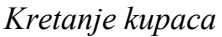

Događa se da pri analizi velikih i kompleksnih tablica trebamo samo određeni set podataka koji analiziramo detaljnije. Kako ne bismo više puta zadavali isti ili sličan upit bazi podataka, kreiramo View(pogled). Podatke iz view-a možemo dalje analizirati neovisno o tablici iz koje je kreiran. Ipak treba imati na umu da svakim pozivanjem view dohvaća nove (update) podatke iz baze. Ako želimo analizirati isti set podataka dulje vremensko razdoblje bolja opcija je kreiranje materijaliziranog viewa koji će dohvaćati nove podatke samo kada ga osvježimo(refresh)**.** Izradili smo view koji dohvaća samo prvih 10 proizvoda radi jednostavnije prezentacije rezultata. Ako zanemarimo naredbu TOP, možemo kreirati view koji će dohvaćati samo proizvode za određenu godinu, koje dalje možemo analizirati bez kompleksnih upita na bazu.

#### 4. Query – izrada View

```
--TOP 10 proizvoda za danu godinu
CREATE OR ALTER VIEW Products_2018 AS
SELECT top 10 PRODUCT_NAME, SUBCAT_ID, COUNT(F.PRODUCT_ID) AS NUMBER_OF_PRODUCTS ,
DATEPART(YEAR, ORDER_DATE) AS 'YEAR',
SUM(F.SALES) AS TOTAL_SALES
FROM
tblSales F
JOIN tblProducts P
ON
F.PRODUCT_ID =P.PRODUCT_ID
JOIN
tblOrders O
ON
F.ORDER_ID=O.ORDER_ID
WHERE DATEPART(YEAR,ORDER_DATE) = '2018'
GROUP BY PRODUCT_NAME,DATEPART(YEAR,ORDER_DATE),SUBCAT_ID
GO
--dohvat podataka vršimo kao i kod obične tablice
 SELECT * FROM Products_2018
```
*Tablica 4.*

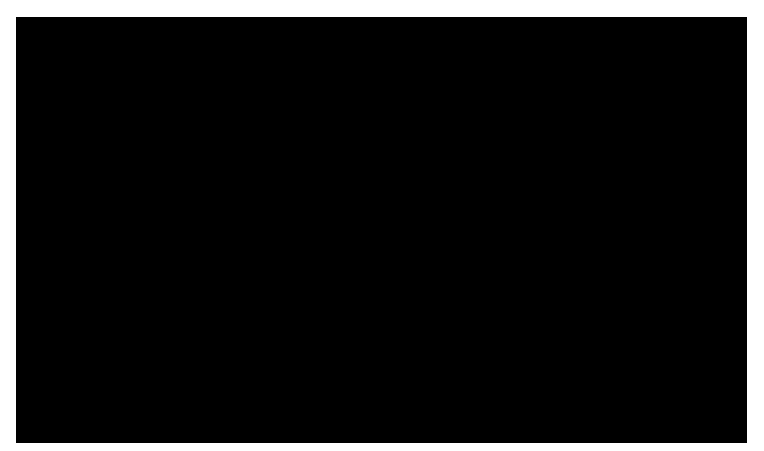

*View products\_2018*

# <span id="page-44-0"></span>**5. ZAKLJUČAK**

U današnje doba digitalne transformacije i velikih podataka, analiza podataka postala je neizostavan dio poslovanja, ali i života. Sve češće čujemo pojam "Data is a new oil" (podaci su nova nafta), što bi značilo da uvidi koje dobijemo iz kvalitetnih podataka, kao što su mogućnost predviđanja ponašanje kupca ili anticipiranje tržišnih trendova ili otkrivanje složenih obrazaca i korelacija, prije konkurencije, osiguravaju kompanijama prednost koja može biti presudna u njihovom poslovanju. Danas se u analizi podataka koriste i složeniji alati od onih koje ovaj rad obrađuje, a zasnivaju se na tehnikama rudarenja podataka, umjetnoj inteligenciji, strojnom učenju itd. Ipak neki alati zadržavaju svoju poziciju kao neizostavan dio analize podataka. Excel (uz svoje "add-ins"opcije) jedan je od takvih alata, kompleksan u strukturi, a relativno jednostavan za korištenje. Proširenja Excela kao što su Rješavač, Data Analysis tools, Power Query i mnogi drugi, napredna su rješenja koja izvode kompleksne statističke analize u vrlo kratkom vremenu. Ali kao i svaki alat, Excel ima svoja ograničenja. Odlično se ponaša kod manjih setova podataka, ali u okruženju od nekoliko stotina tisuća ili milijuna podataka, obrada traje dugo i tu alat gubi svoje prednosti. SSMS (SQL Server Management Studio) je alat koji se odlično ponaša kod obrade velikih skupova podataka. T-SQL programski je jezik koji koristi SSMS (to je inačica SQL programskog jezika). Osim mogućnosti kreiranja baza podataka, a uz dodatne komponente i skladišta podataka, ovaj alat omogućava upravljanje dostupnošću podataka, tako korisnici mogu pristupiti točno određenim podacima, a ne svim podacima. Baze podataka ali i skladišta podataka temelju su onog što danas nazivamo analiza podataka. Velike korporacije podatke prikupljaju u pomno dizajnirana skladištima podataka u kojima su pohranjeni povijesni podaci, prostorno i vremenski kontekstualizirani i iz kojih korisnici dohvaćaju različite izvještaje. Dizajn skladišta je vremenski i financijski vrlo zahtjevan postupak koji u prosjeku traje dvije godine i stoji oko 5 milijuna dolara (Petković 2019). Male organizacije si ne mogu priuštiti takve investicije, ali njima su na raspolaganju "data mart"-ovi (mala skladišta podataka) vezana isključivo za specifičan odjel u organizaciji. Nisu samo velike korporacije te koje koriste analizu podataka, vlade, udruge, ali i kućanstva, prikupljaju i analiziraju podatke za donošenje bolji i kvalitetnijih odluka Skladišta podataka, područja su gdje nas očekuju velike promjene, kako u optimizaciji prostora za pohranu, tako i u brzini dohvata podataka i kreiranja izvještaja. Neovisno u kakvom obliku su pohranjeni podaci za analizu, njihova dostupnost i sigurnost bit će imperativ analize podataka u budućnosti.

## <span id="page-45-0"></span>**LITERATURA**

- 1. Linoff S.Gordon "Data analysis using Excel and SQL", John Wiley & Sons, Inc, 2021.
- 2. McFedries Paul " Excel data analysis for dummies 7th edition"
- 3. Wayne L.Winston "Microsoft Excel Data Analysis and Business Modeling (Office 2021 and Microsoft 365)7th Edition, Microsoft 2021.
- 4. Guerrero Hector," Excel Data Analysis\_ Modeling and Simulation"Springer (2019)
- 5. Rees MuchaelPrinciples of Financial Modelling\_ Model Design and Best Practices Using Excel and VBA,Wiley
- 6. Petković Dušan,"Microsoft SQL Server 2019 A beginner's guide" McGraw Hill 2020.
- 7. [https://www.geeksforgeeks.org/sql-ddl-dql-dml-dcl-tcl-](https://www.geeksforgeeks.org/sql-ddl-dql-dml-dcl-tcl-ommands/posje%C4%87eno%2003.06.2022)ommands/posjećeno [03.06.2022.](https://www.geeksforgeeks.org/sql-ddl-dql-dml-dcl-tcl-ommands/posje%C4%87eno%2003.06.2022)
- 8. [https://www.guru99.com/star-schema-in-data-warehouse-modeling.html -](https://www.guru99.com/star-schema-in-data-warehouse-modeling.html%20-posje%C4%87eno%2012.06.2022)posjećeno [12.06.2022.](https://www.guru99.com/star-schema-in-data-warehouse-modeling.html%20-posje%C4%87eno%2012.06.2022)
- 9. [https://docs.microsoft.com/en-us/sql/ssms/download-sql-server-management-studio](https://docs.microsoft.com/en-us/sql/ssms/download-sql-server-management-studio-ssms?view=sql-server-ver16)[ssms?view=sql-server-ver16](https://docs.microsoft.com/en-us/sql/ssms/download-sql-server-management-studio-ssms?view=sql-server-ver16) posjećeno 29.05.2022.
- 10. <https://www.techtarget.com/searchdatamanagement/definition/SQL> posjećeno 03.06.2022,
- 11. [www.simplelearn.com](http://www.simplelearn.com/) *– posjećeno 12.05.2022.*

### <span id="page-45-2"></span>**PRILOZI**

#### <span id="page-45-1"></span>**1.1 Popis slika**

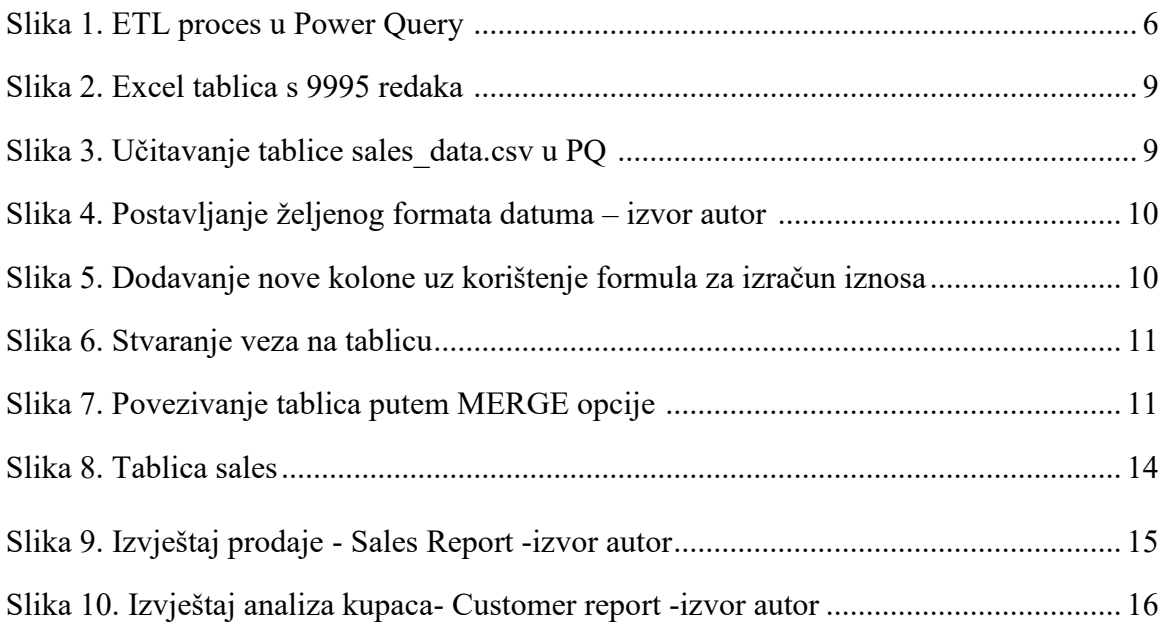

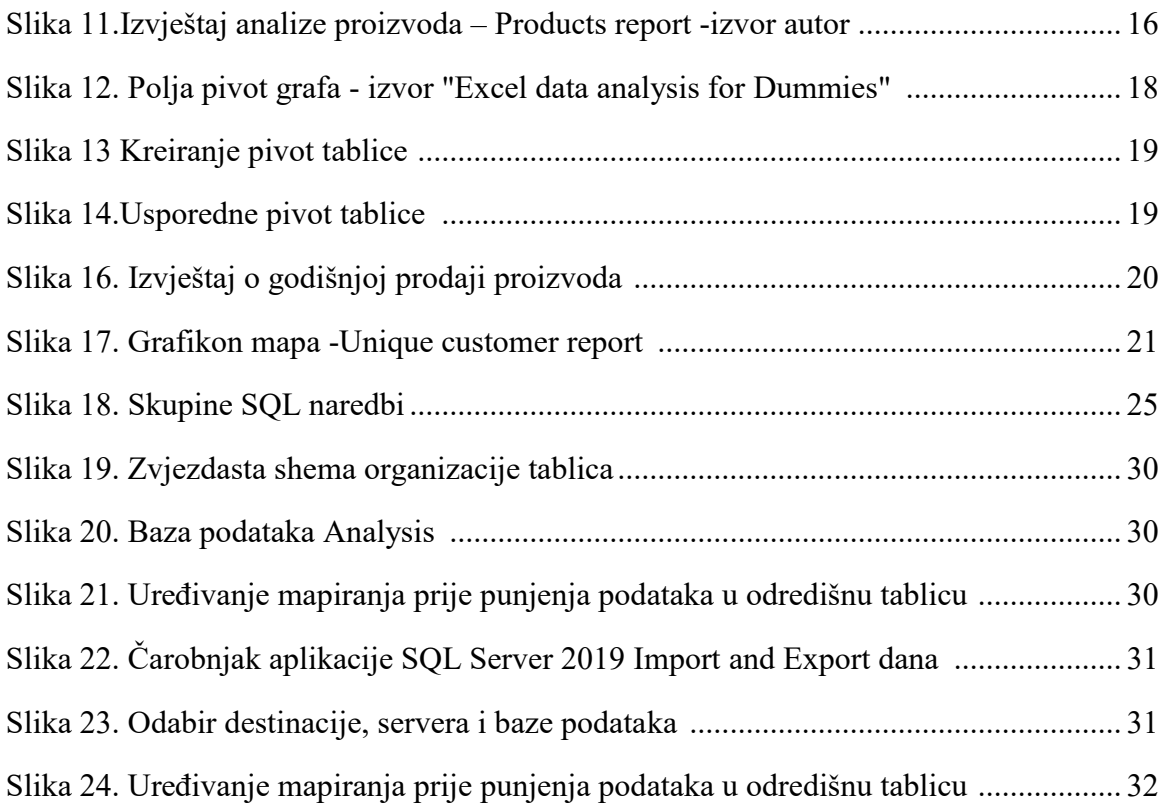

## <span id="page-46-0"></span>**1.2 Popis tablica**

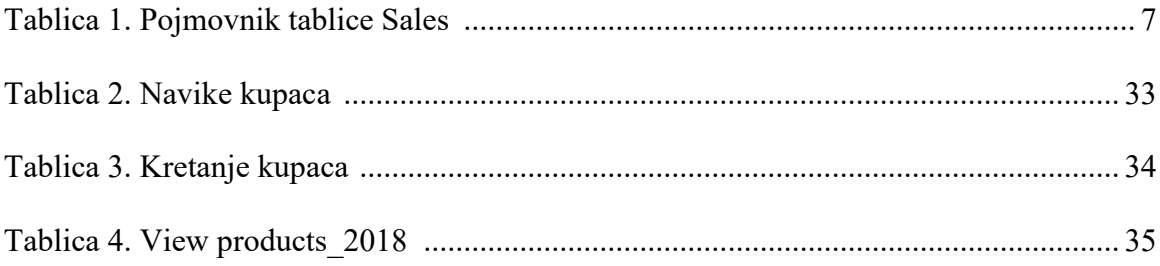